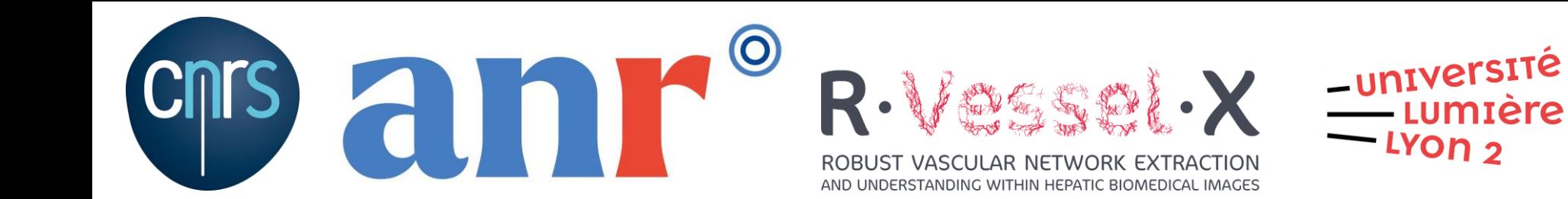

# Rehaussement de vaisseaux sanguins appliqué aux images médicales 3D

#### Jonas Lamy

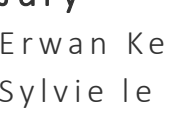

J u r y

e e r rien de la Rapporteur de la component de la component de la component de la component de la component de<br>En el component de la component de la component de la component de la component de la component de la componen J u l i e n F i n e t I n v i t é K i t w a r e S A S Bertrand Kerautret Directeur de thèse Chronnelle de la Village de la Village de Lyon 2 Odyssée Merveille Co-encadrante de thèse INSA Lyon

S y l v i e l e H é g a r a t R a p p o r t e u r U n i v e r s i t é P a r i s- S a c l a y Laurent Najman Examinateur Université Gustave Eiffel A n t o i n e Va c a v a n t E x a m i n a t e u r U n i v e r s i t é C l e r m o n t A u v e r g n e Nicolas Passat Directeur de thèse Université Reims Champagne-Ardenne

LIRİS

 $\qquad \qquad \blacksquare$ 

 $\qquad \qquad$ 

 $\overline{\phantom{a}}$ 

## Contexte – Besoin clinique

R.Vessel.X

#### **OBJECTIFS**

- Identification et extraction des vaisseaux du foie
- Schéma de Couinaud
	- Planification opératoire
	- Extraction de tumeurs

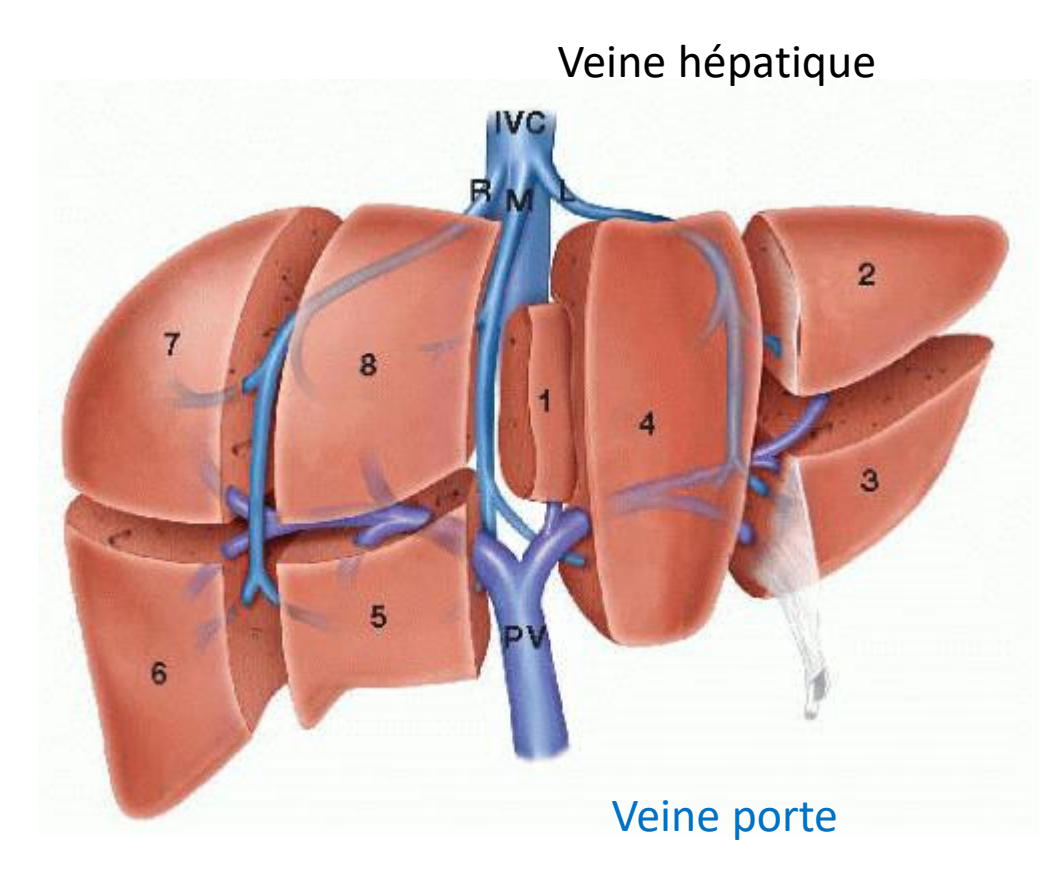

Segments de Couinaud

## Contexte – Besoin clinique

#### Focus du projet

- Tomodensitométrie (TDM)
	- Modalité courante
	- Comporte des risques (rayons X)

● Créer des algorithmes pour l'imagerie par résonance magnétique (IRM) ➢Utilisation de plus en plus fréquente

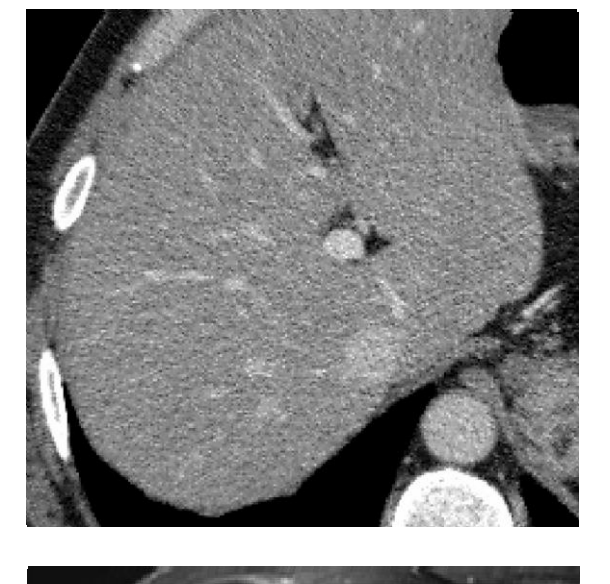

TDM

IRM

## Contexte – Nouvelle modalité… nouveaux outils ?

Les outils d'extraction des vaisseaux en TDM sont-ils transposables en IRM ?

- Filtres de rehaussement de vaisseaux
	- Etape de filtrage qui est courante dans la littérature
		- ➢ Conditionne la suite des traitements
	- Méthodes adaptées aux données 3D
	- Ne nécessite pas de données annotées

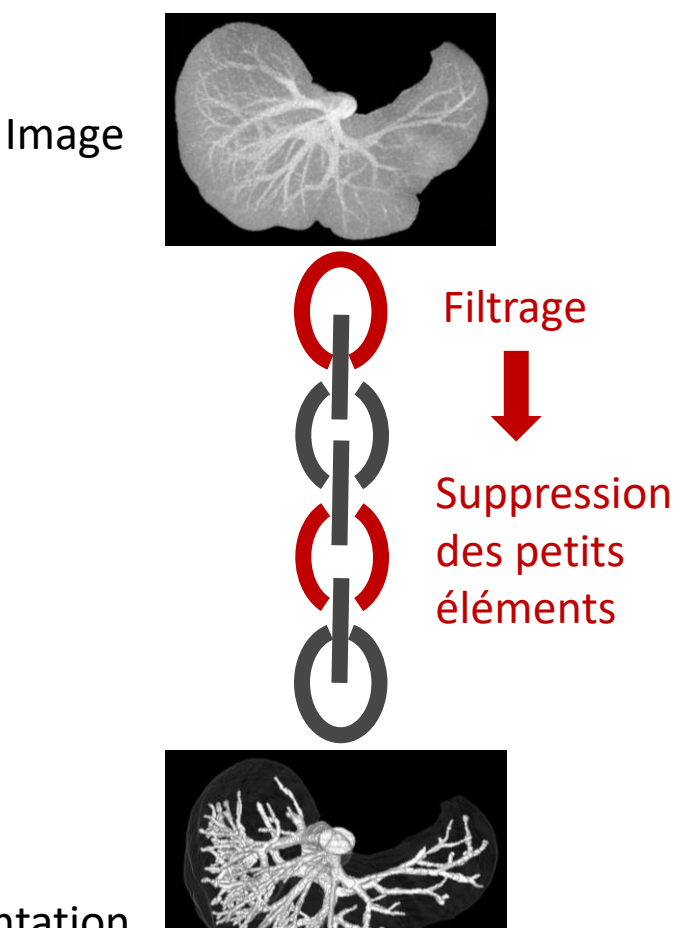

Segmentation

#### Contexte – Nouvelle modalité… nouveaux outils ?

• Filtres de rehaussement de vaisseaux

- Nombreux filtres dans la littérature (TDM)
- Rarement évalués seuls

#### Difficile de définir le filtre idéal pour le couplage IRM/foie

# Contexte – Objectif de la thèse

Axes de travail - Propositions

- Jeux de données limités Logiciel d'annotations
- Manque de lisibilité de la littérature Banc de test reproductible
- Quels filtres utiliser pour notre contexte applicatif  $?$  Analyse des filtres

# Contexte – Objectif de la thèse

Axes de travail - Propositions

- Jeux de données limités Logiciel d'annotations
- Manque de lisibilité de la littérature Banc de test reproductible
- Quels filtres utiliser pour notre contexte applicatif  $?$  Analyse des filtres

## Contexte – Plan de la présentation

- **1. Etat de l'art des filtres de rehaussement**
- 2. Description du banc de test
- 3. Analyse des filtres
- 4. Conclusion et perspectives

# Rehaussement – Définition

Propriétés désirées

- Détecte les structures tubulaires
- Améliore le signal des vaisseaux
- Filtre le signal des autres structures

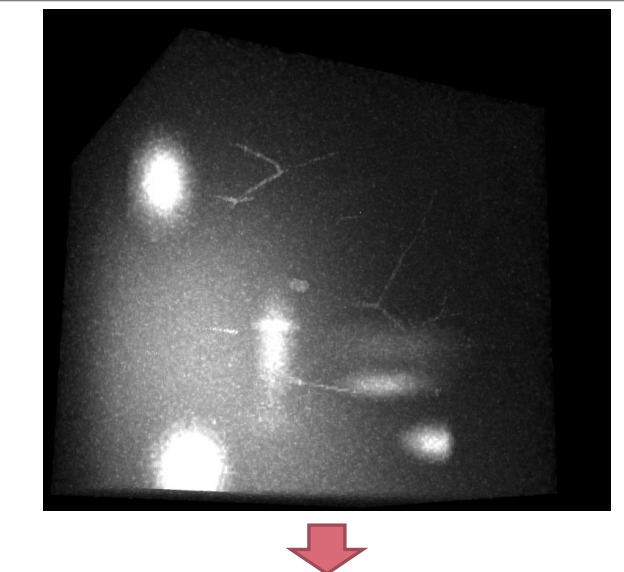

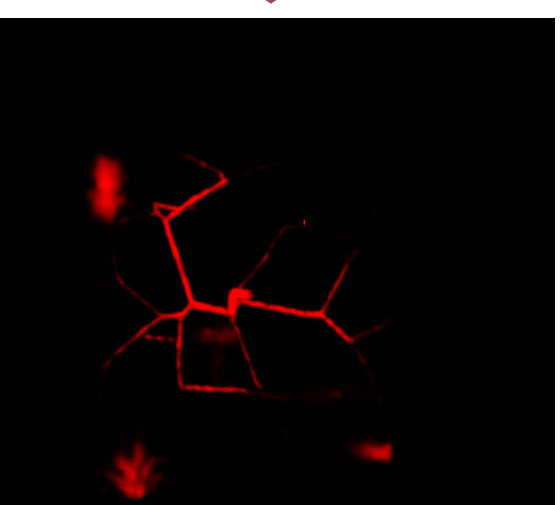

Filtre de Frangi

## Rehaussement – Familles

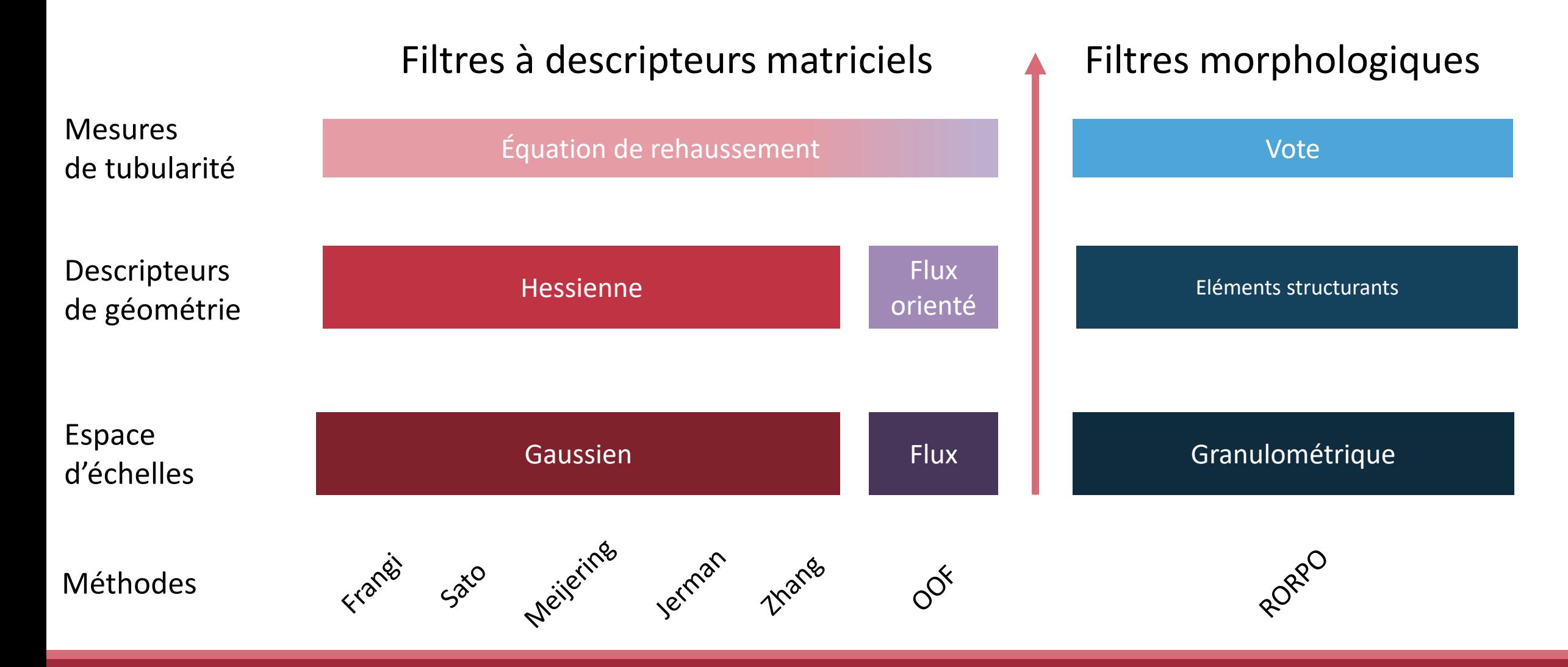

1/4 ETAT DE L'ART | SLIDE : 8 SUR 69

Comment appliquer un même algorithme à une variété de vaisseaux ?

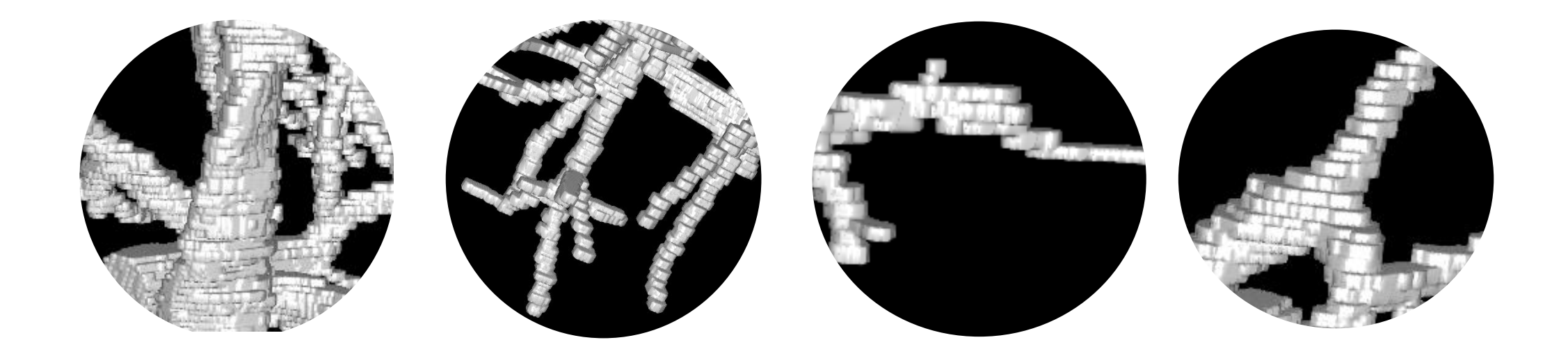

#### **Unifier les traitements avec un espace d'échelles**

1/4 ETAT DE L'ART | SLIDE : 9 SUR 69

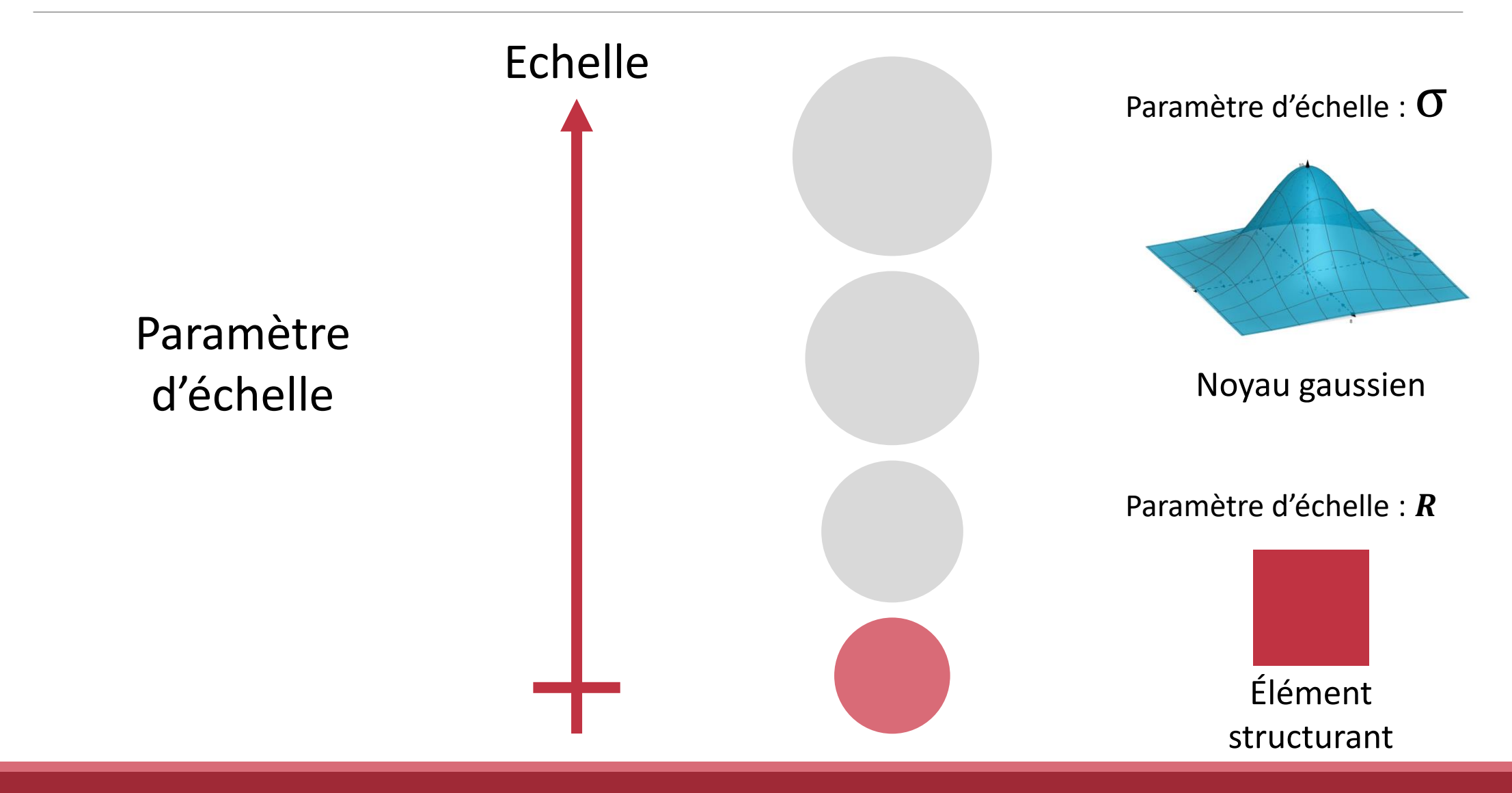

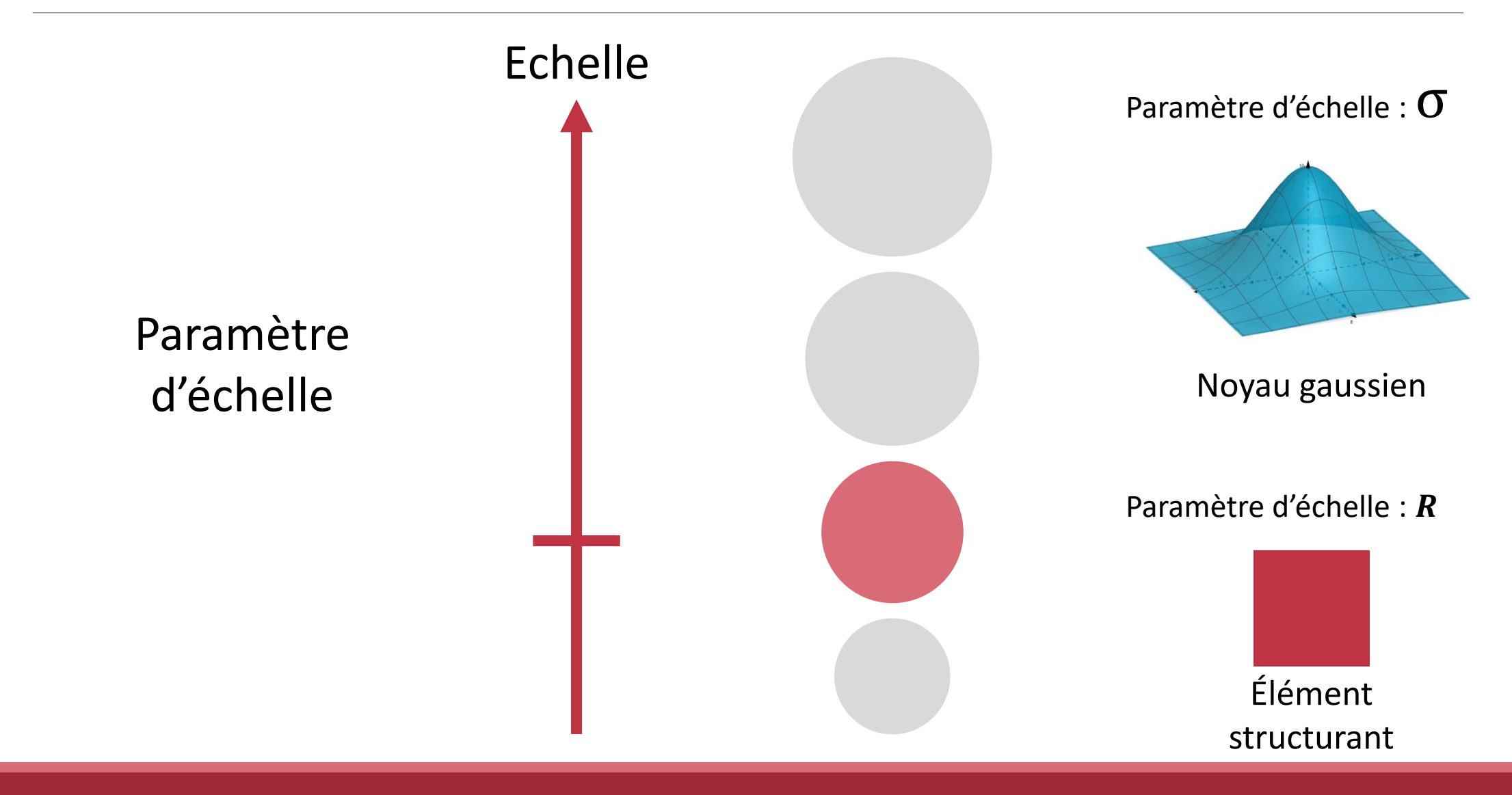

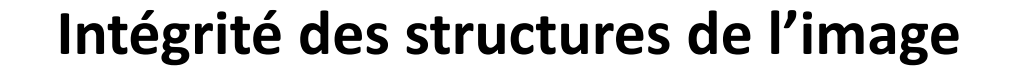

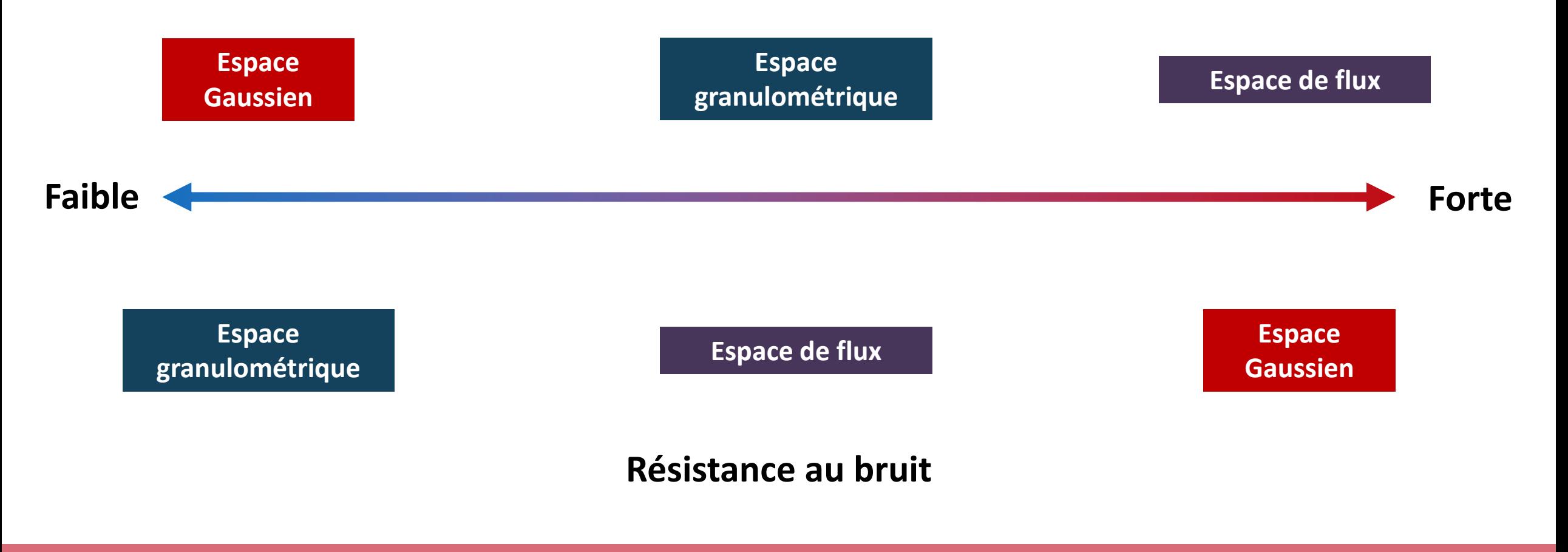

1/4 ETAT DE L'ART | SLIDE : 11 SUR 69

## Rehaussement – Descripteur de géométrie

Comment caractériser la géométrie autour d'un point de l'image ?

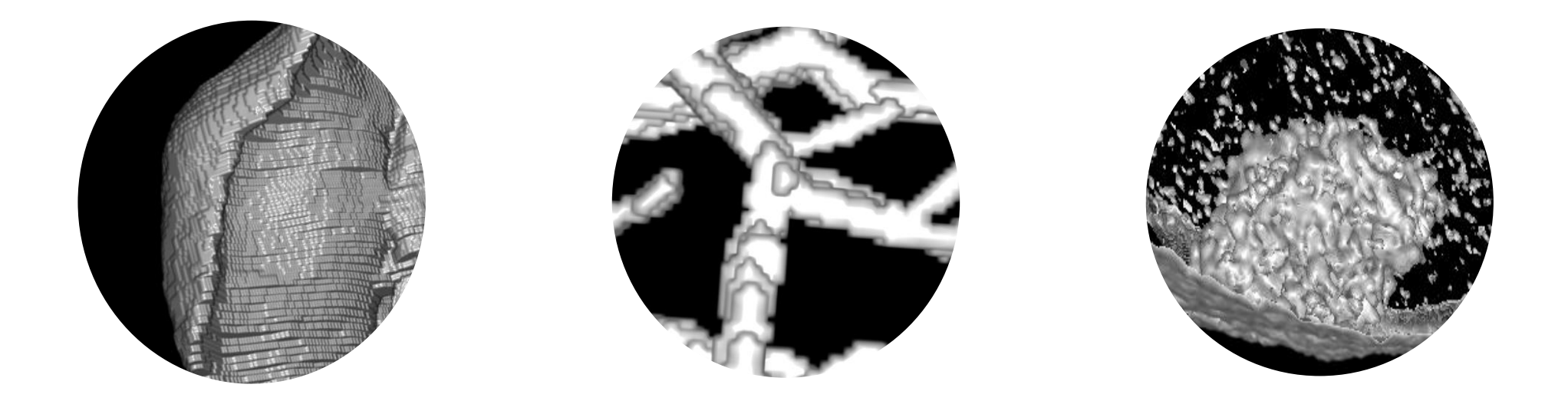

#### **Descripteur de géométrie**

1/4 ETAT DE L'ART | SLIDE : 12 SUR 69

## Rehaussement – Familles

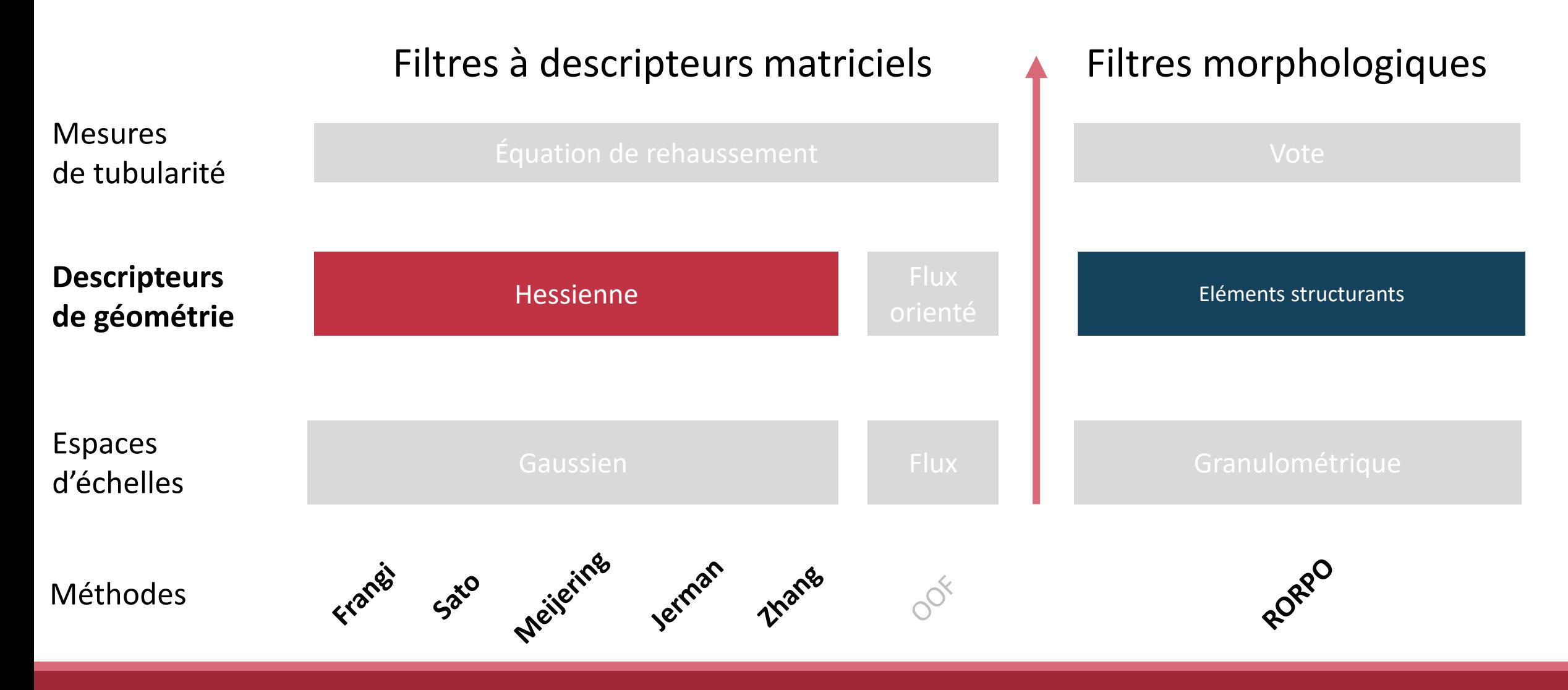

1/4 ETAT DE L'ART | SLIDE : 12 SUR 69

#### Rehaussement – Descripteurs matriciels hessiens

Descripteur dérivatif

• Matrice des dérivées partielles secondes de l'image

> $\frac{\partial^2 f}{\partial x_1^2}$   $\frac{\partial^2 f}{\partial x_1 \partial x_2}$   $\cdots$   $\frac{\partial^2 f}{\partial x_1 \partial x_n}$  $\frac{\partial^2 f}{\partial x_2 \partial x_1}$   $\frac{\partial^2 f}{\partial x_2^2}$  ...  $\frac{\partial^2 f}{\partial x_2 \partial x_n}$  $H =$  $\sim 10^{-10}$  M  $\frac{\partial^2 f}{\partial x_n \partial x_1}$   $\frac{\partial^2 f}{\partial x_n \partial x_2}$  ...  $\frac{\partial^2 f}{\partial x_n^2}$

• Décrit la vitesse de variation des changements d'intensité (courbure)

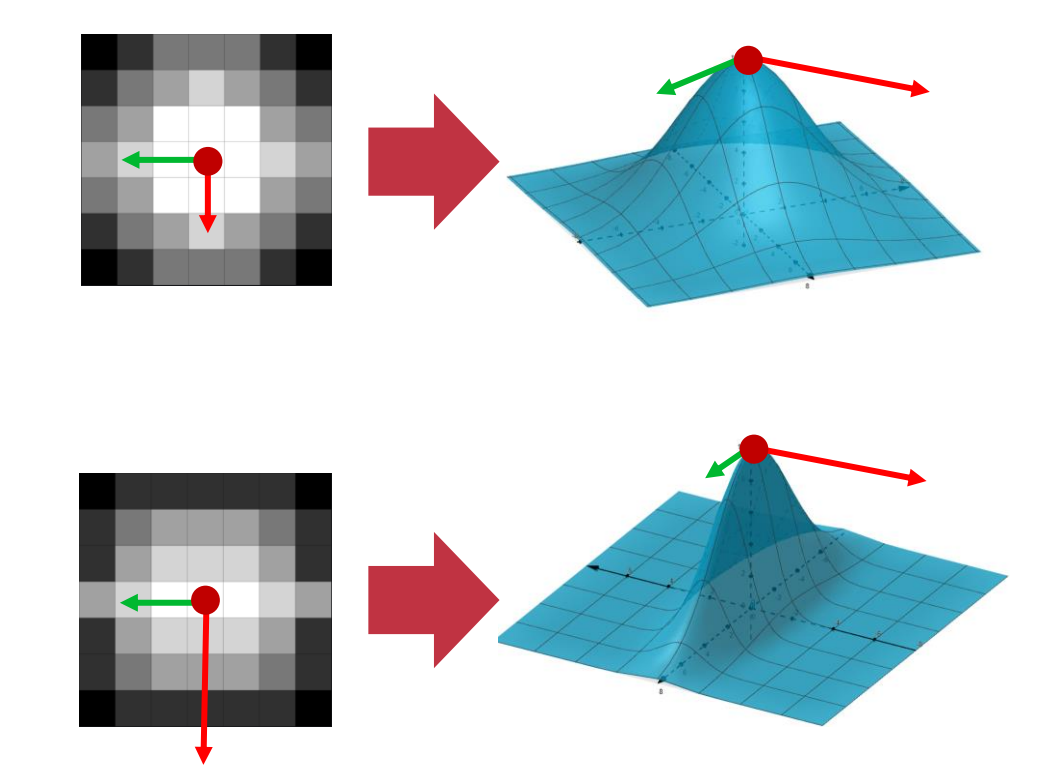

[Harris et al, 1988]

### Rehaussement – Descripteurs morphologiques

Elément structurant

- Géométrie de l'élément structurant
- Chemins flexibles
	- ➢Prennent en compte les déformations de la géométrie

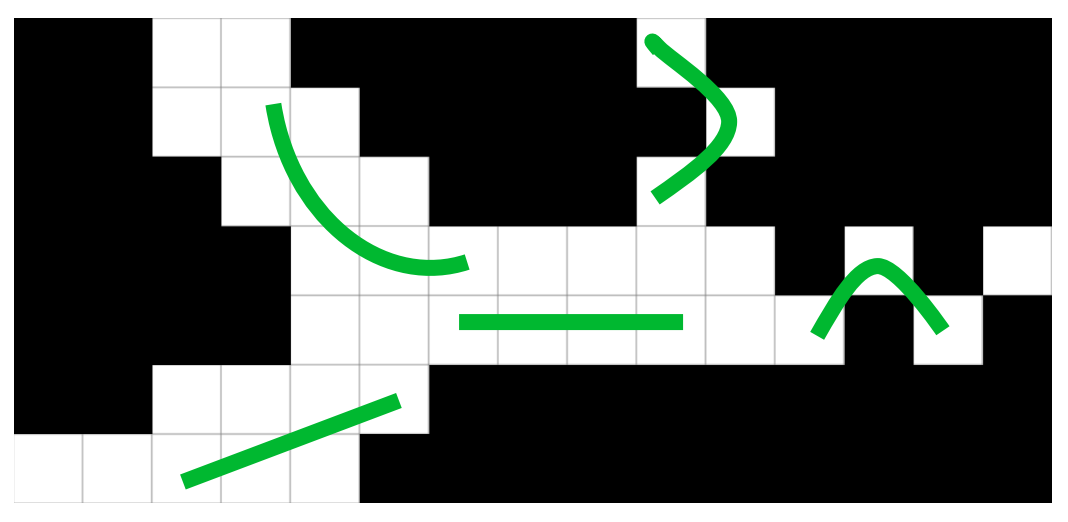

[Merveille et al, 2018]

## Rehaussement – Familles

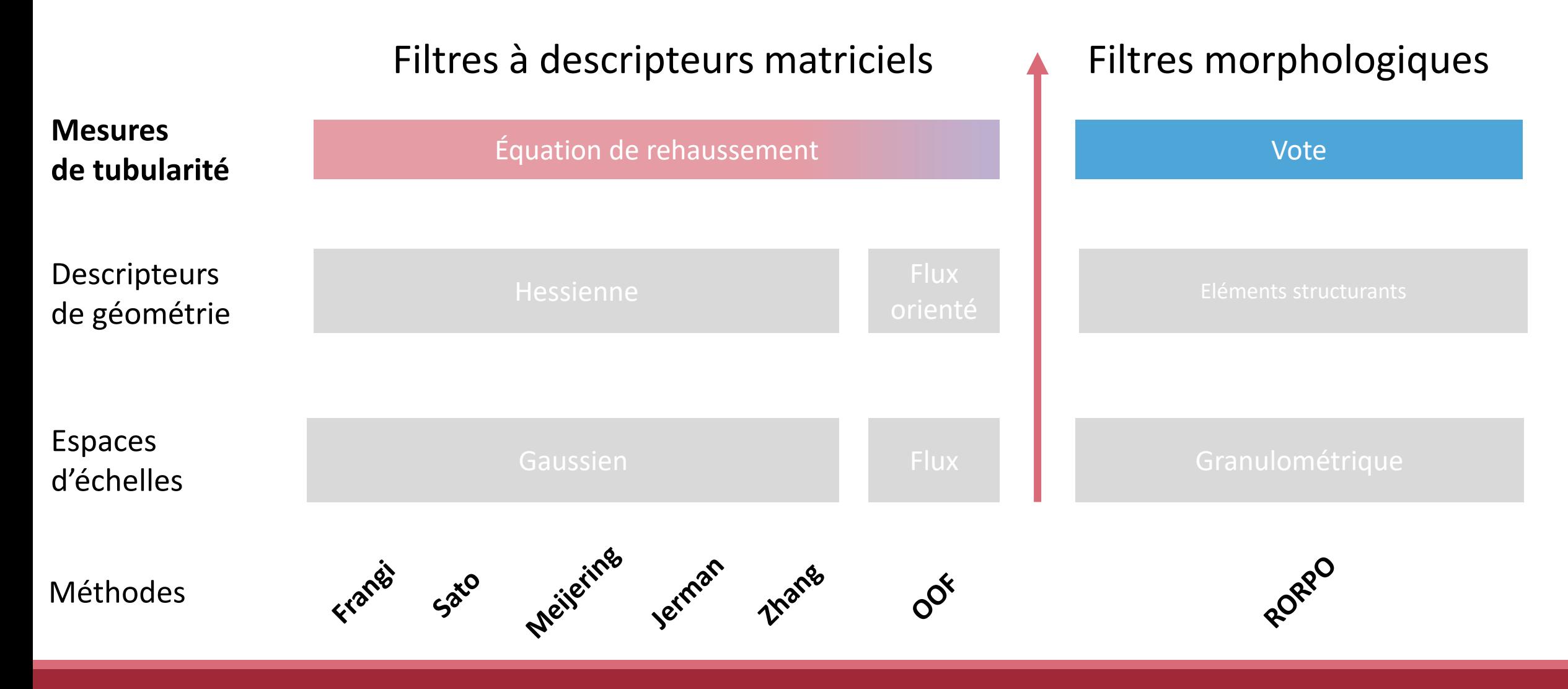

1/4 ETAT DE L'ART | SLIDE : 14 SUR 69

# Rehaussement – Valeurs propres

Simplification de la matrice dans un repère local

- $\bullet$  Vecteurs propres (V) : directions principales
- $\bullet$  Valeurs propres ( $\lambda$ ) : Intensité des variations

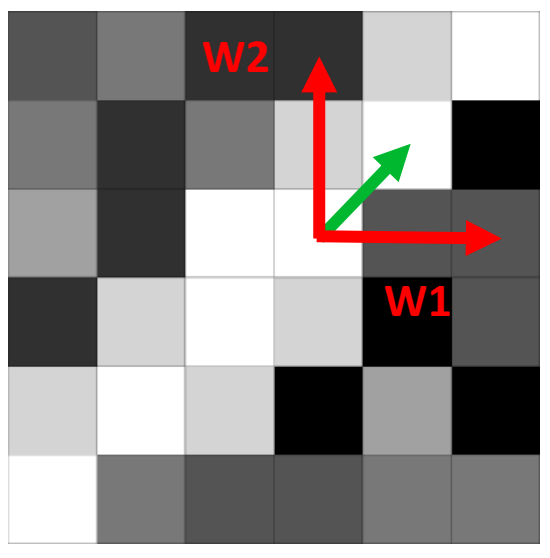

Repère de l'image

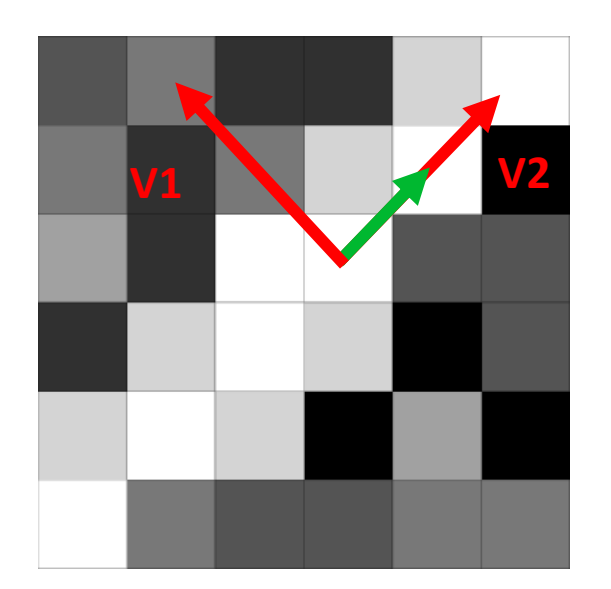

Repère local orienté Dans le sens principal de variation

## Rehaussement – Valeurs propres

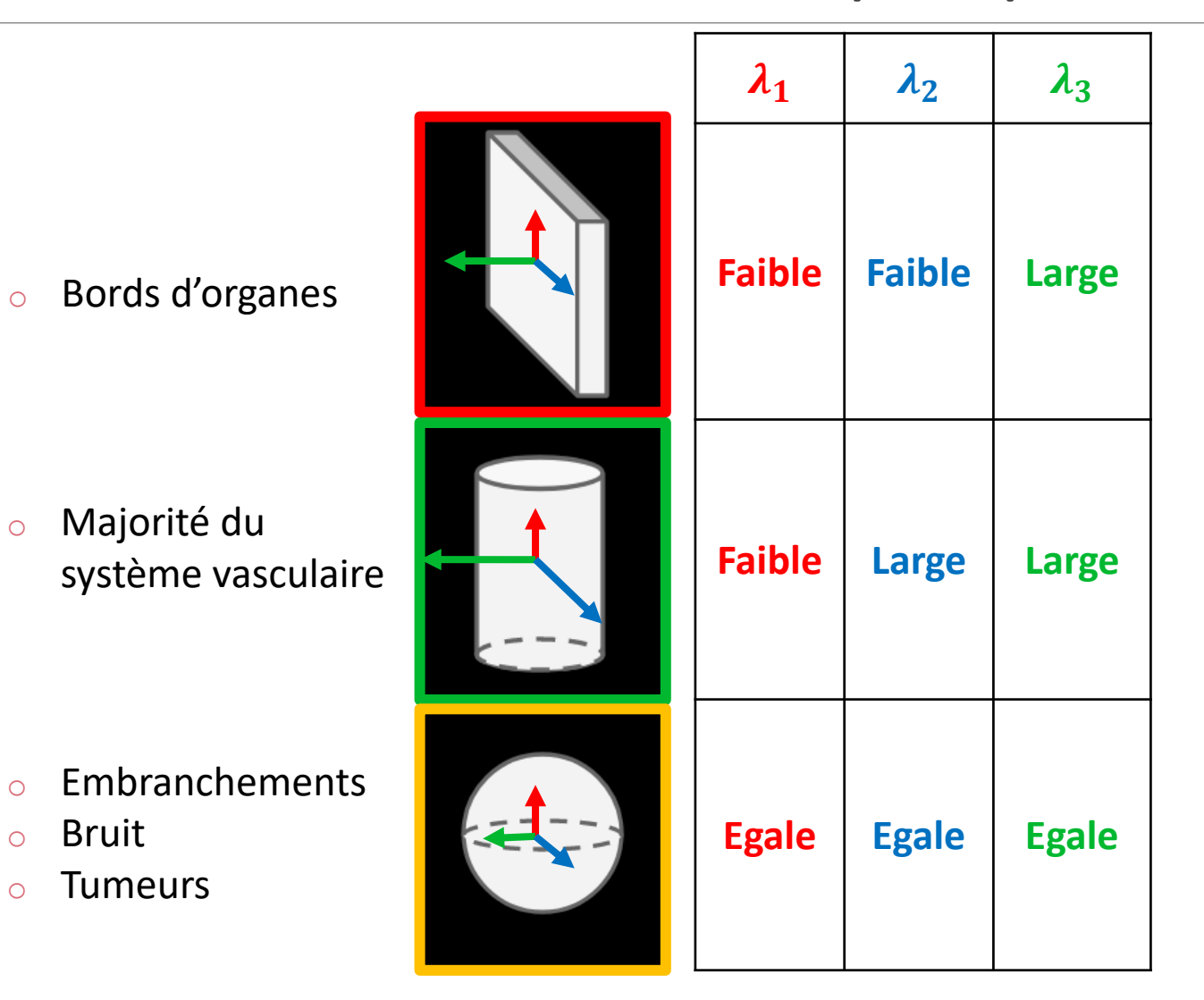

1/4 ETAT DE L'ART | SLIDE : 16 SUR 69

## Rehaussement – Valeurs propres

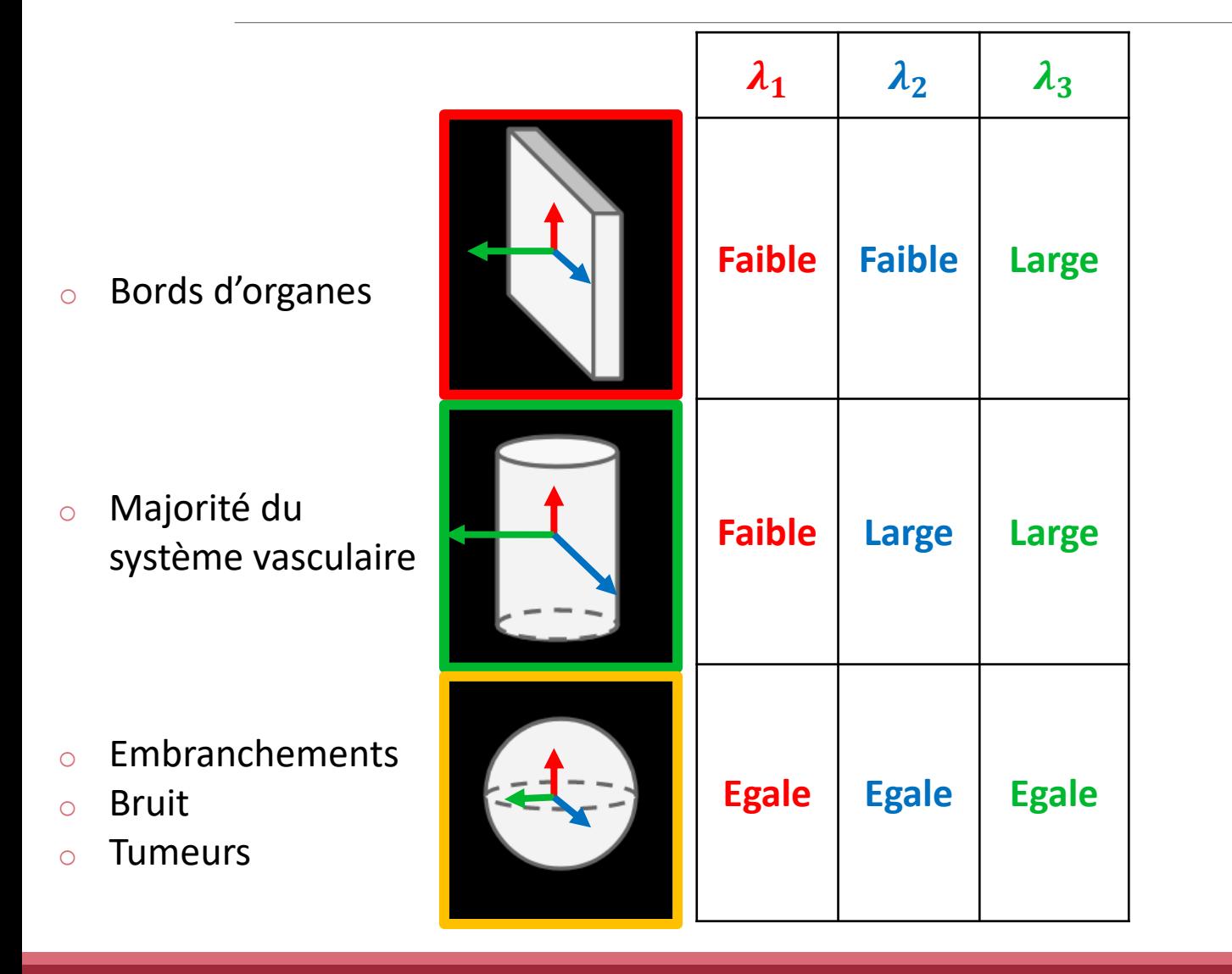

Rehaussement =  $F(\lambda_1, \lambda_2, \lambda_3)$ 

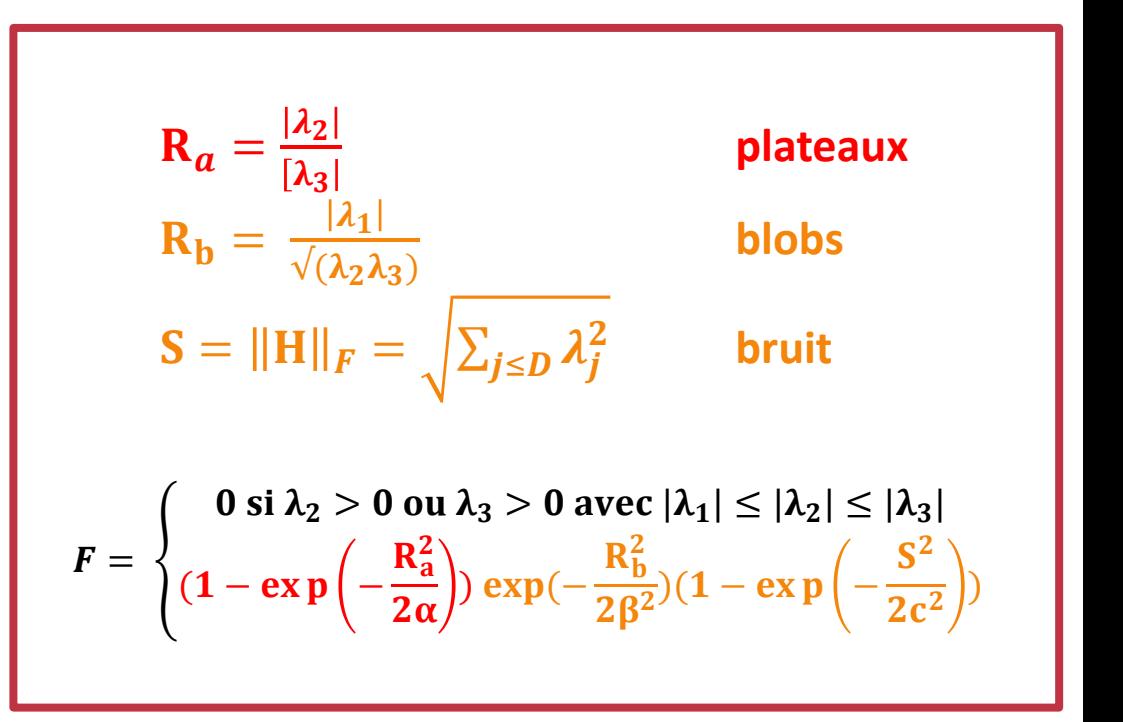

<sup>[</sup>Frangi et al, 1998]

## Rehaussement – Familles

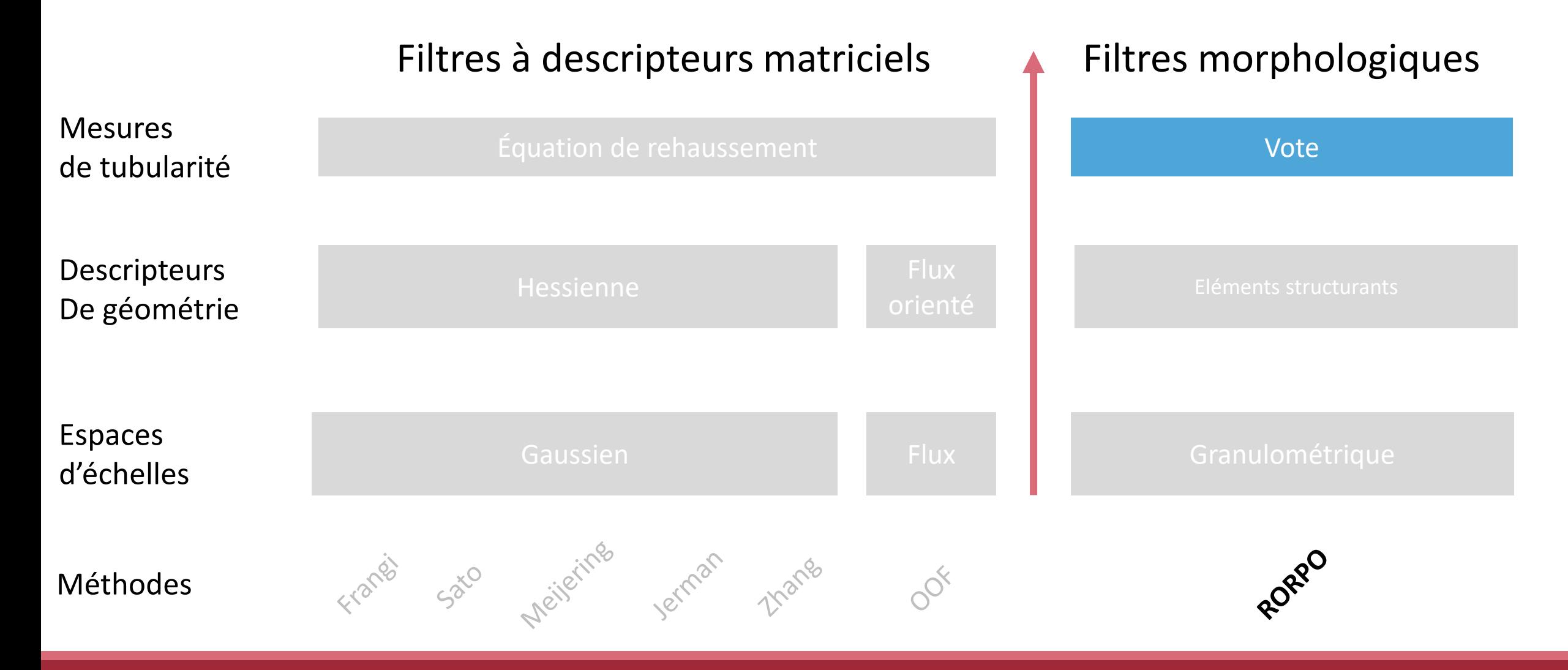

1/4 ETAT DE L'ART | SLIDE : 17 SUR 69

## Rehaussement – Vote

Eléments structurants en forme de chemins détectent les trois types de structures :

- Plateaux
- Tubes
- Sphères

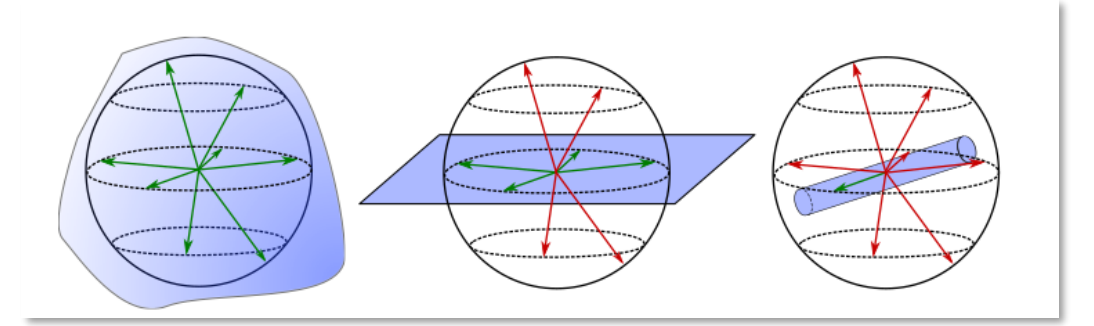

• Sélection des tubes par analyse combinatoire des orientations des chemins

[Merveille et al, 2018]

## Rehaussement – Familles

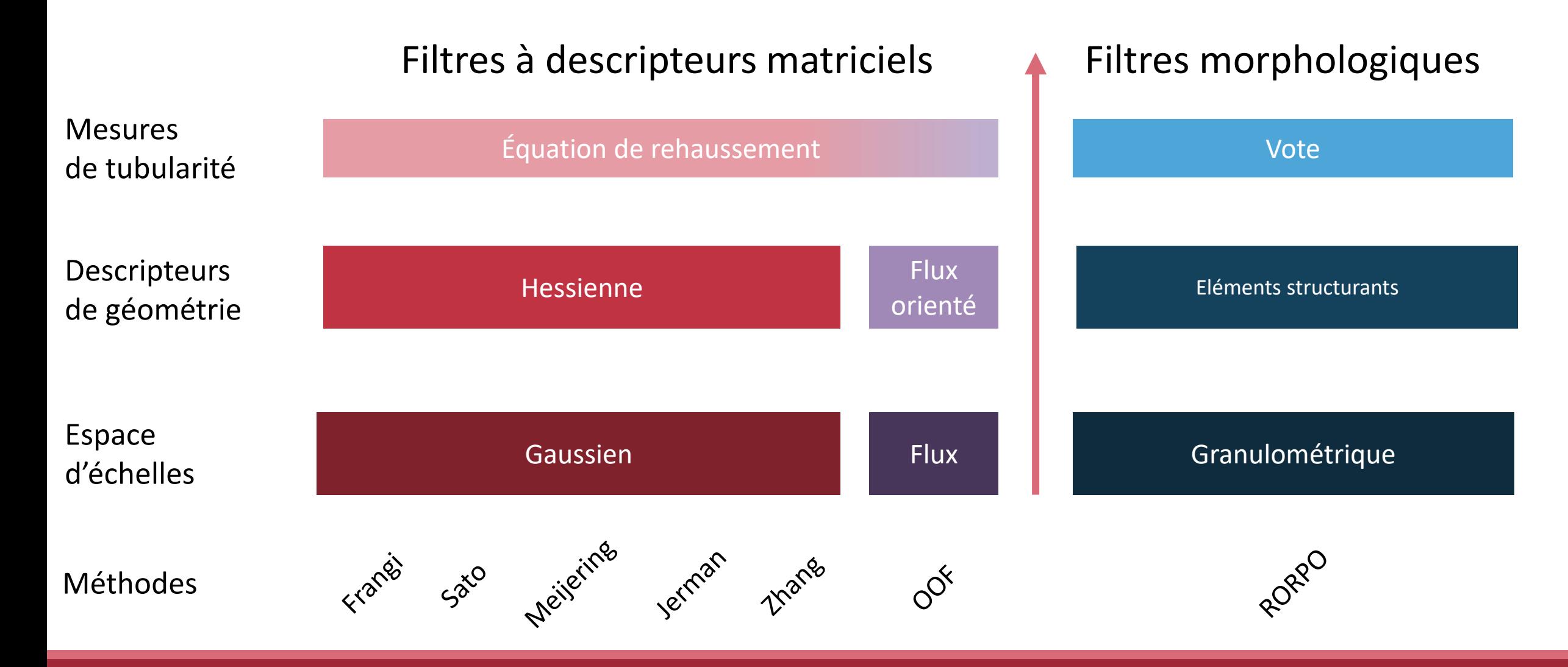

1/4 ETAT DE L'ART | SLIDE : 19 SUR 69

# Rehaussement – Récapitulatif

• Sélection de filtres représentatifs de la littérature

● Ré-implémentés pour l'analyse dans un cadre commun

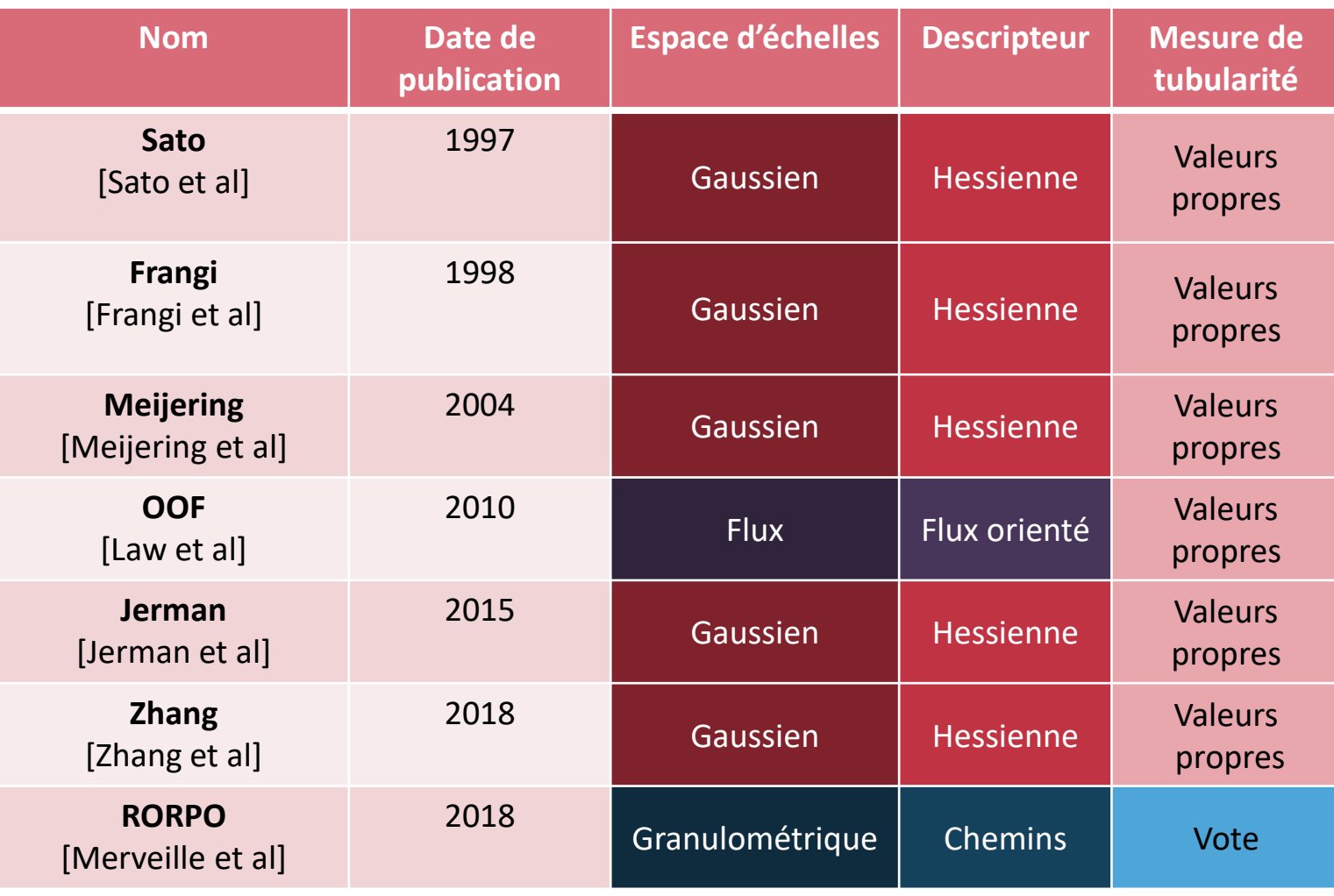

## Contexte – Plan de la présentation

- 1. Etat de l'art des filtres de rehaussement
- **2. Description du banc de test**
- 3. Analyse des filtres
- 4. Conclusion et perspectives

## Banc de test – Comparaison des filtres

Définition : Outil de comparaison d'un système

Trois éléments sont nécessaires à la comparaison des filtres :

- Un ensemble de métriques de comparaison
- Une méthodologie de comparaison
- Un ensemble de jeux de données annotées

## Banc de test – Méthodologie de comparaison

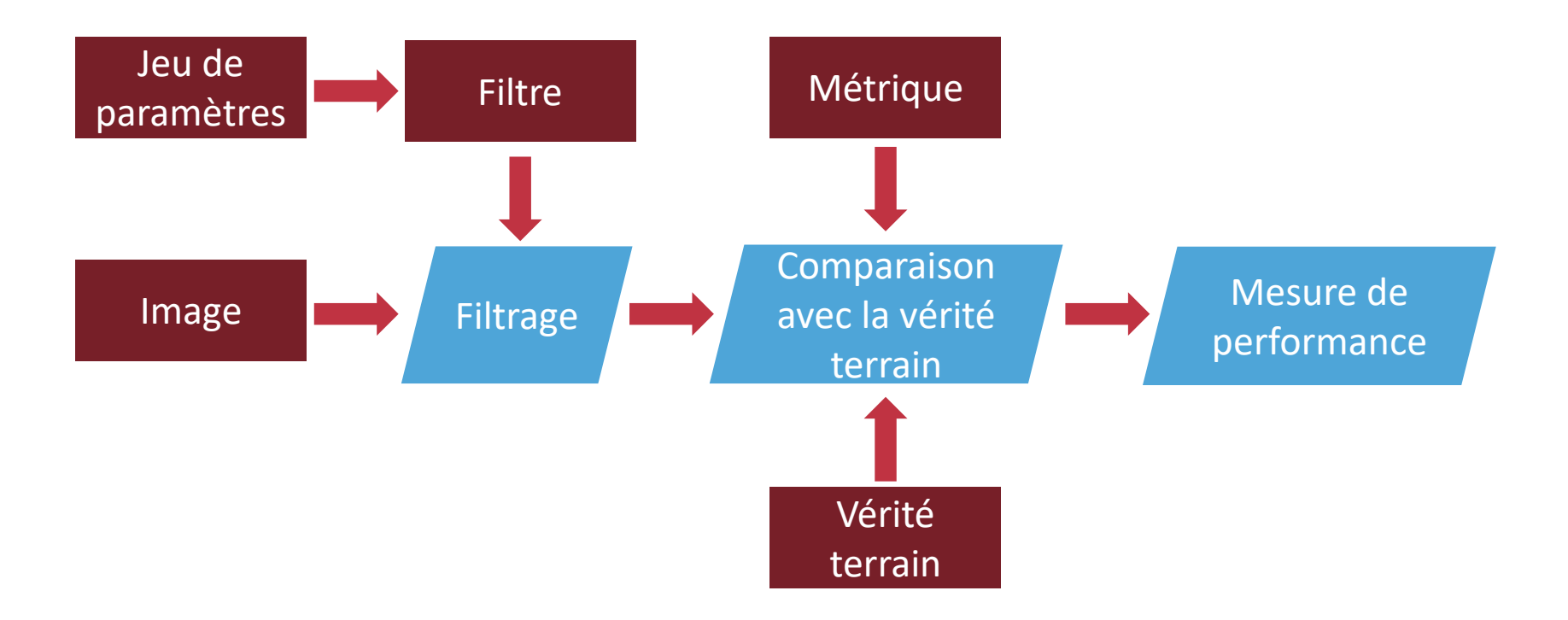

[Lamy et al, RRPR 2020]

1/4 ETAT DE L'ART | SLIDE : 23 SUR 69

### Banc de test – Méthodologie de comparaison

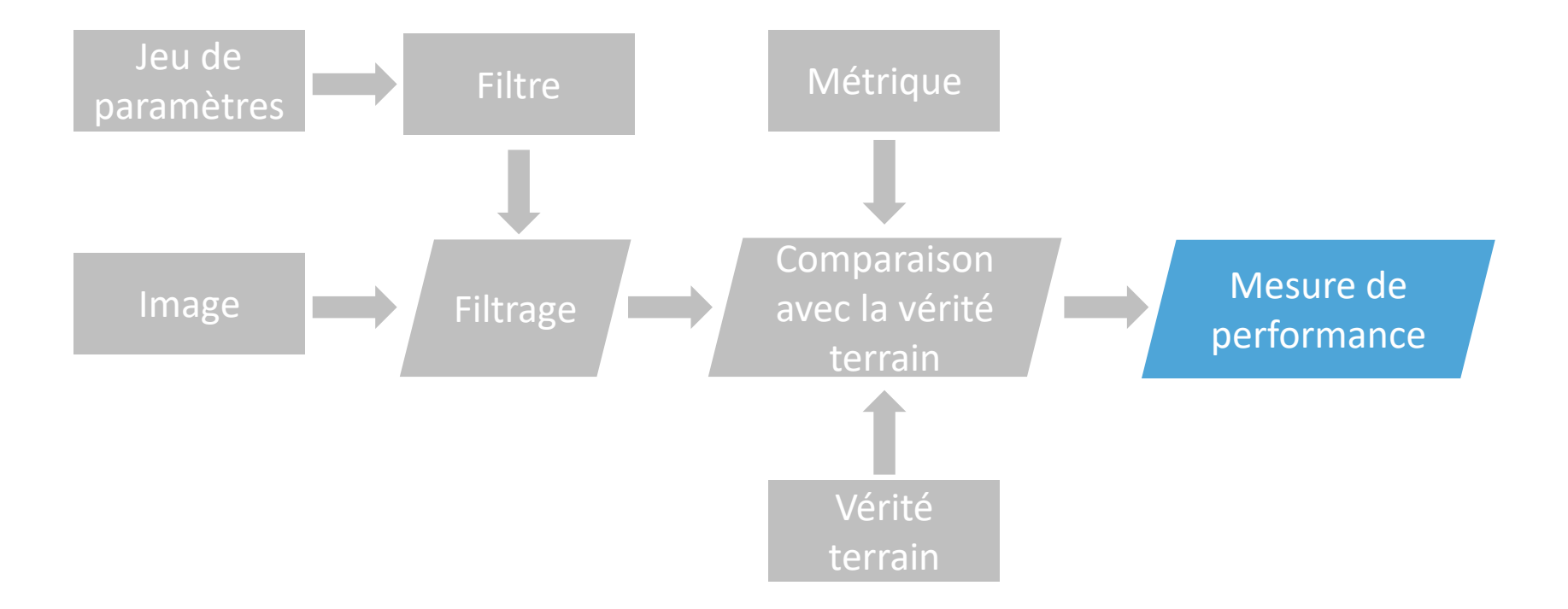

## Banc de test – Mesures de performance

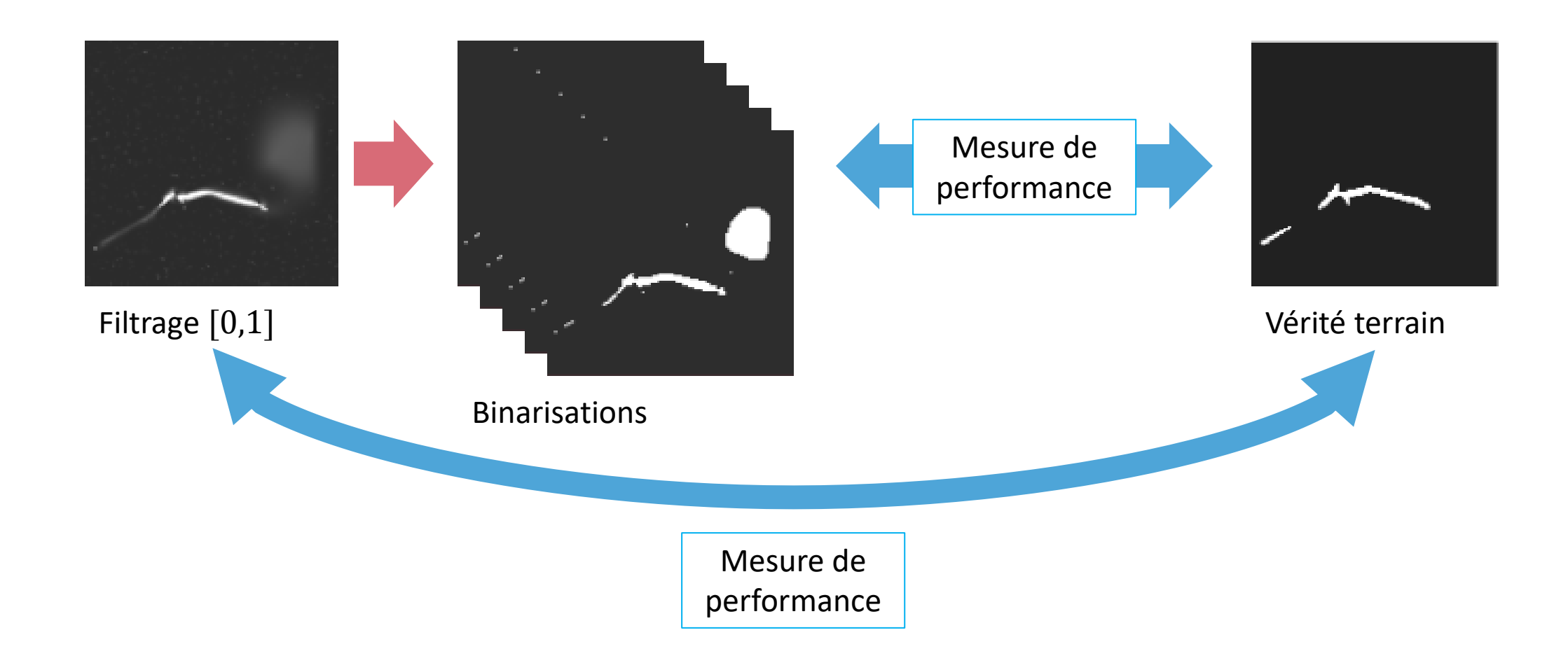

2/4 BANC DE TEST | SLIDE : 24 SUR 69

# Banc de test – Mesures de performance

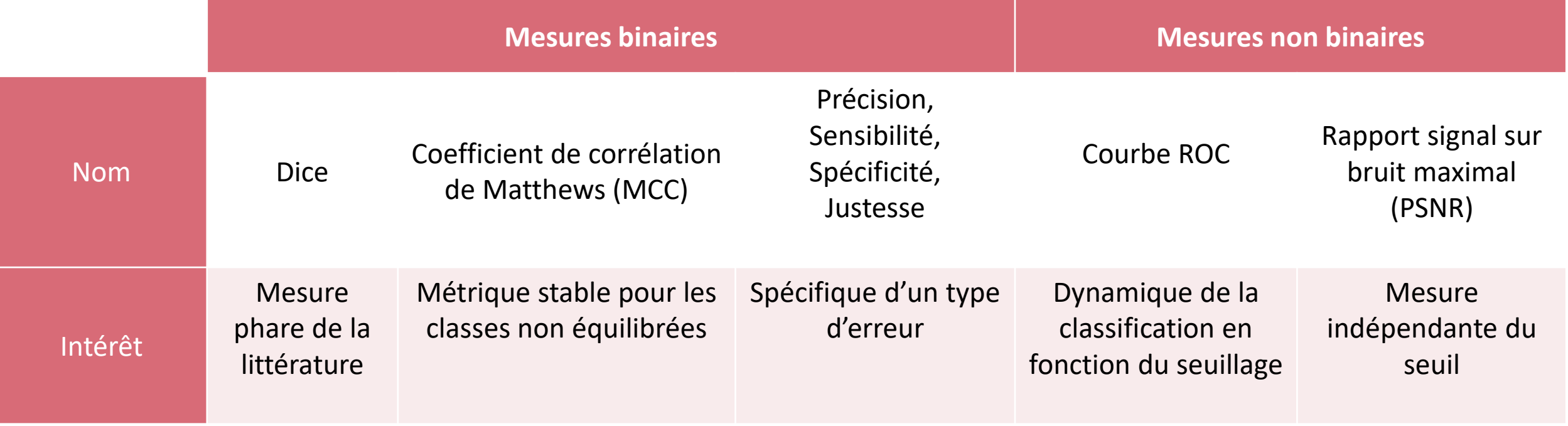

# Banc de test – Mesures de performance

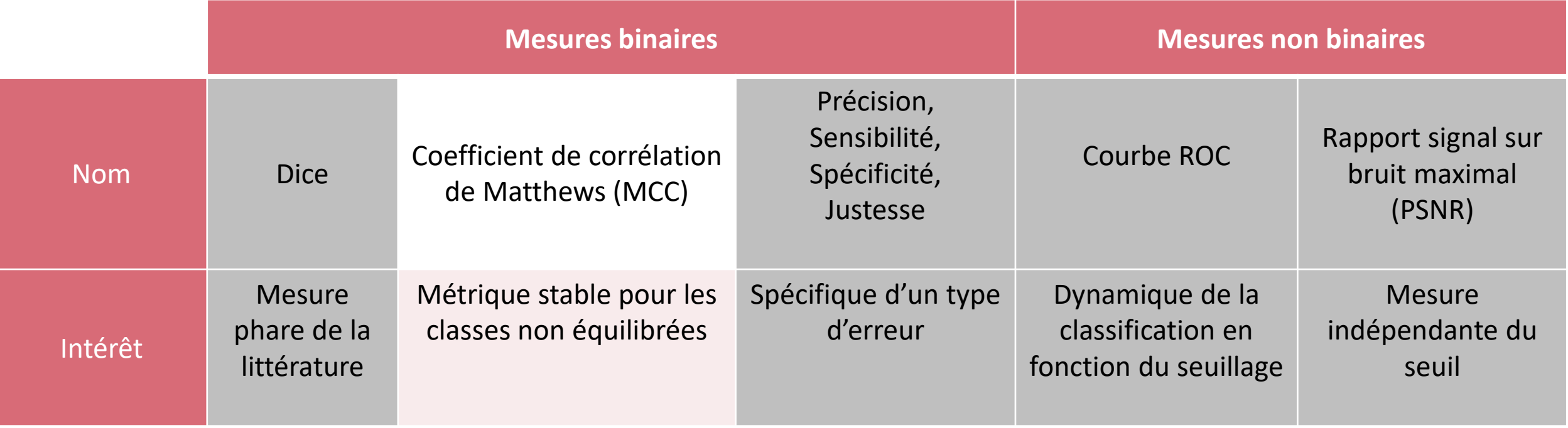

Vaisseaux représentent 5% des images

2/4 BANC DE TEST | SLIDE : 25 SUR 69

## Banc de test – MCC

#### Métrique définie sur [-1,1]

- 1 : classification parfaite
- 0 : hasard
- -1 : classification inversée

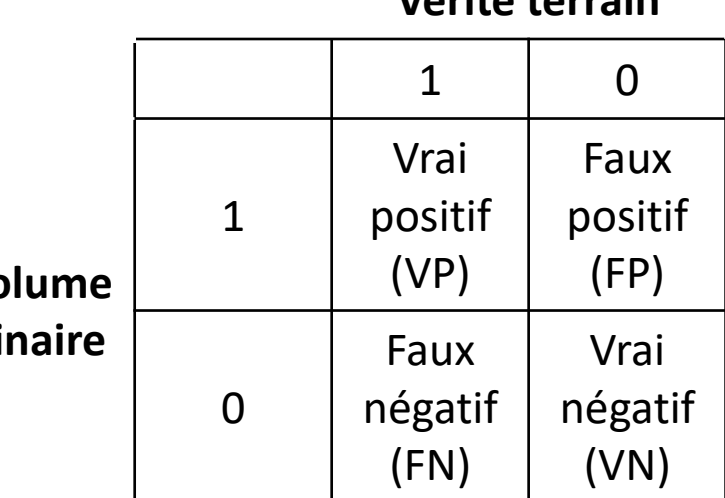

**Vérité terrain**

$$
MCC = \frac{TP * TN - FP * FN}{\sqrt{(TP + FN) * (TP + FN) * (TN + FP) * (TN + FN)}}
$$

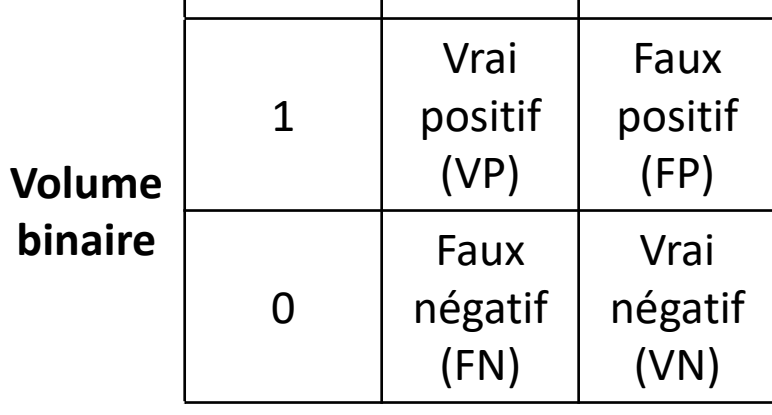

## Banc de test – Méthodologie de comparaison

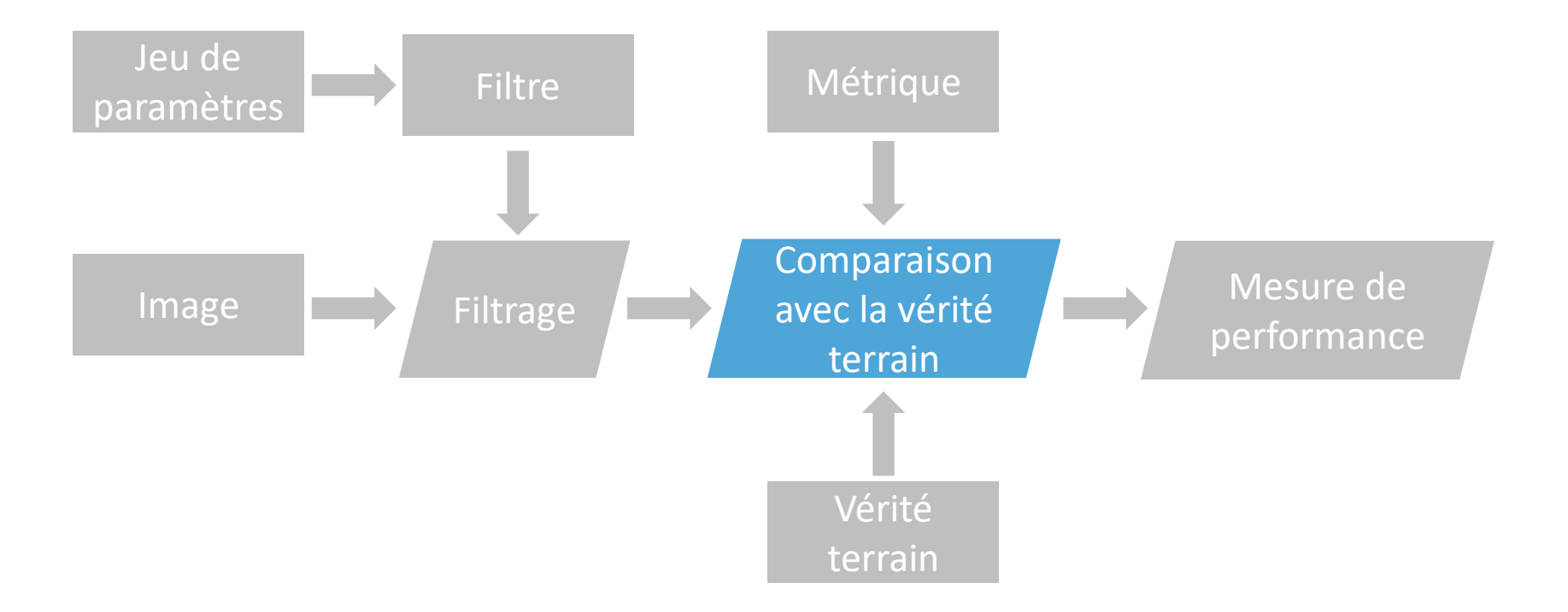

2/4 BANC DE TEST | SLIDE : 27 SUR 69

### Banc de test – Méthodologie de comparaison

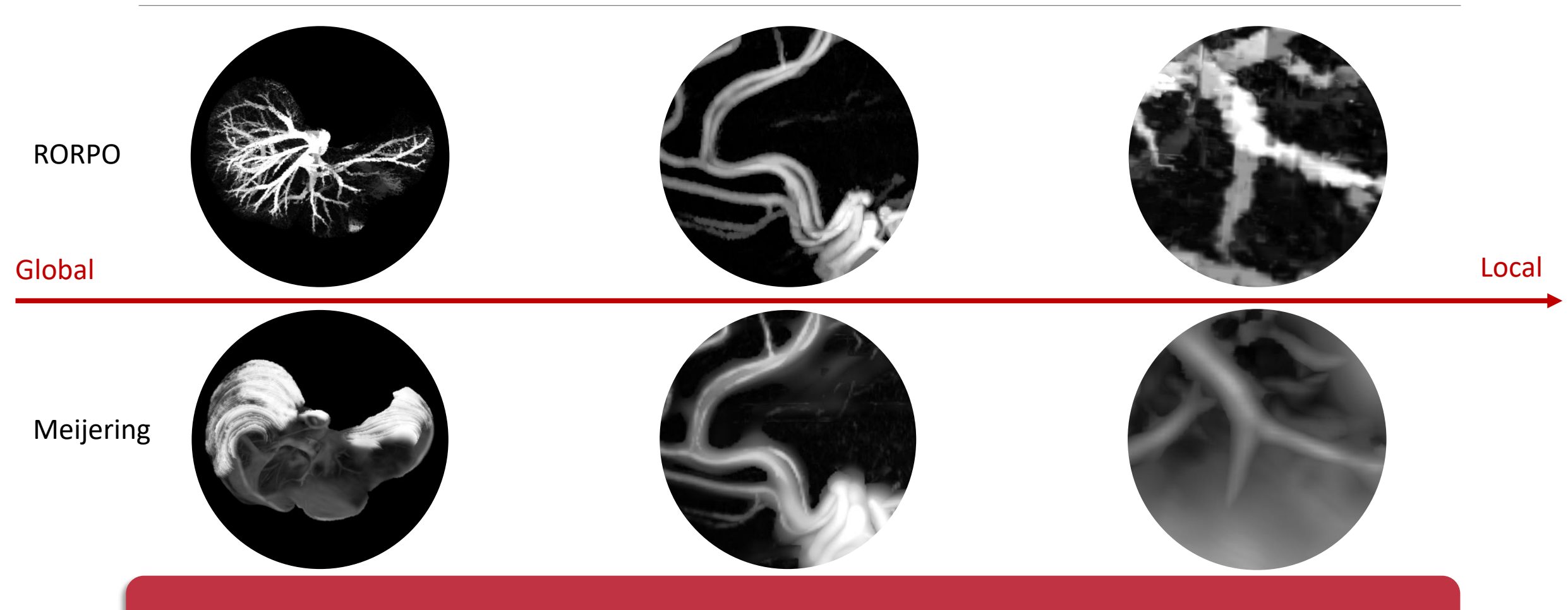

Objectif : Pouvoir évaluer les filtres globalement et localement

2/4 BANC DE TEST | SLIDE : 28 SUR 69
# Banc de test – Zones d'intérêt (ZI)

### ZI de l'organe  $ZI - Voisinage$  des vaisseaux

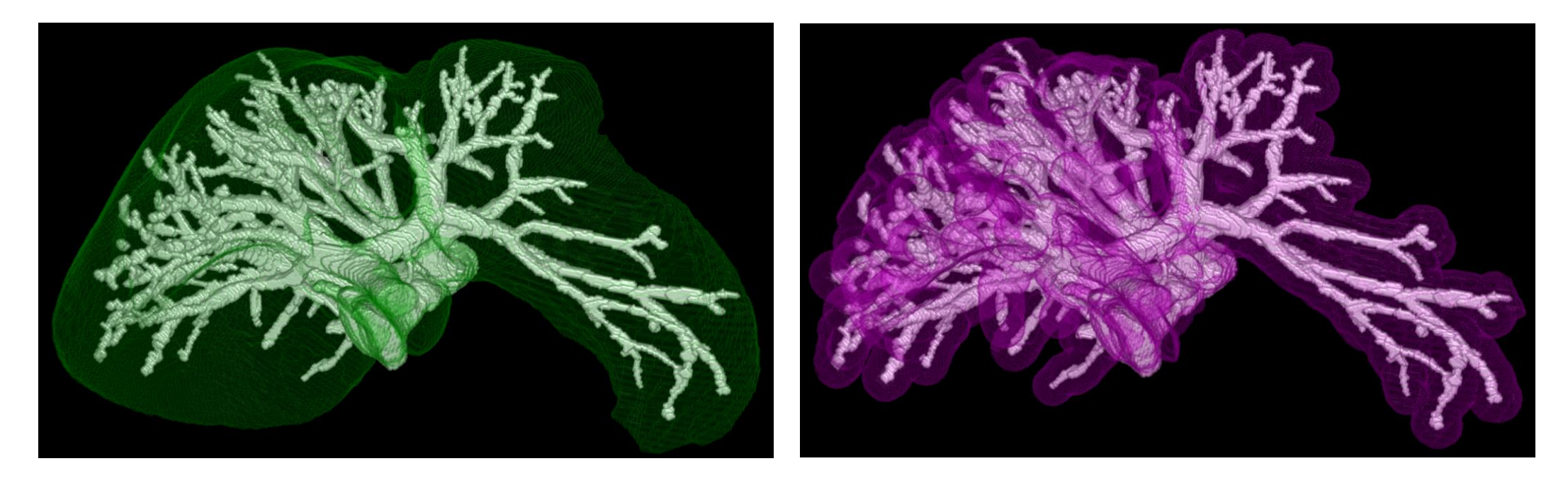

Vaisseaux de l'Ircad

[Lamy et al, TMI 2022]

2/4 BANC DE TEST | SLIDE : 29 SUR 69

# Banc de test – Zones d'intérêt (ZI)

- ZI Voisinage des vaisseaux
- o Vaisseaux larges
- o Vaisseaux moyens
- o Vaisseaux petits

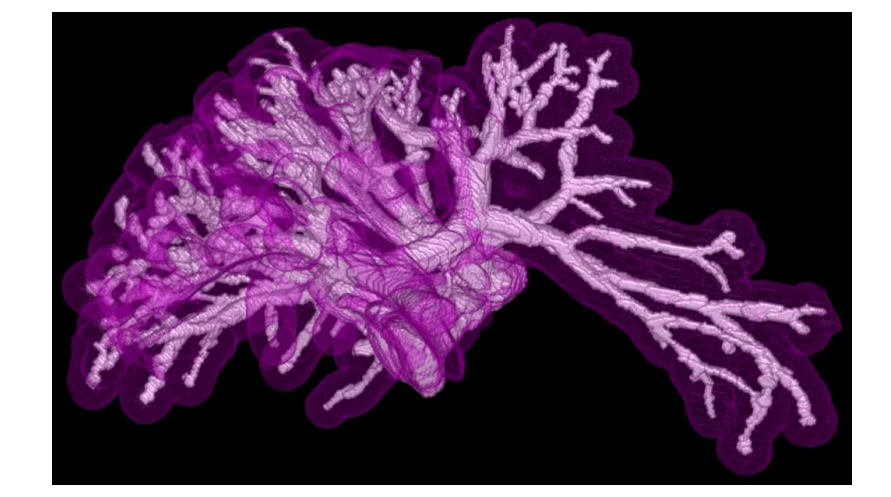

#### Zones d'intérêt disjointes

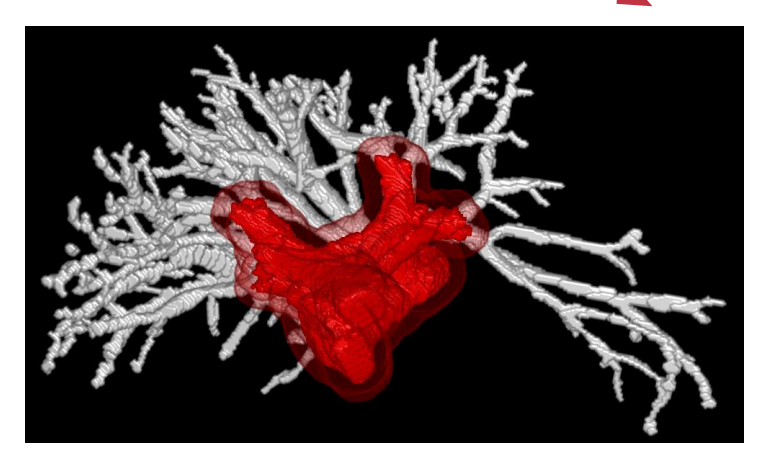

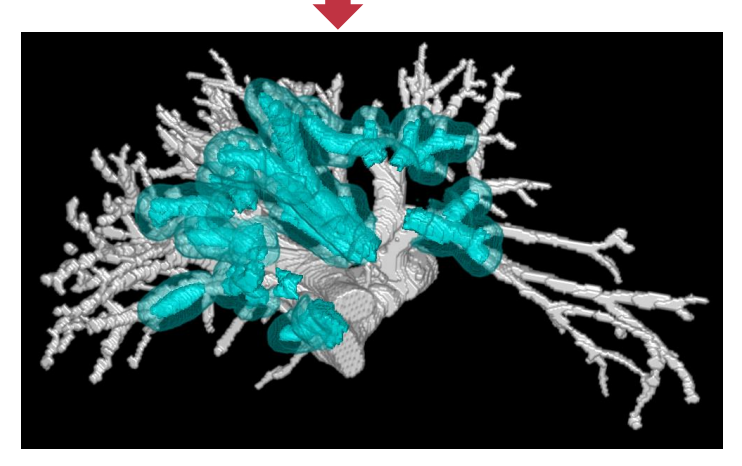

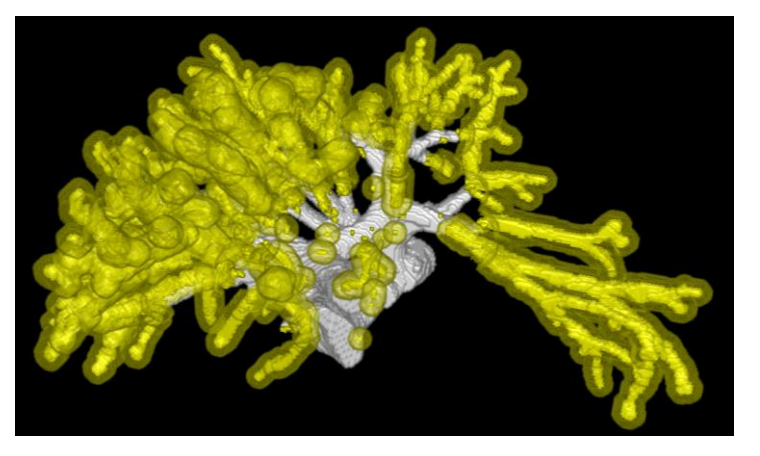

[Lamy et al, TMI 2022]

#### 2/4 BANC DE TEST | SLIDE : 29 SUR 69

## Banc de test – Zones d'intérêt (ZI)

ZI - Bifurcations

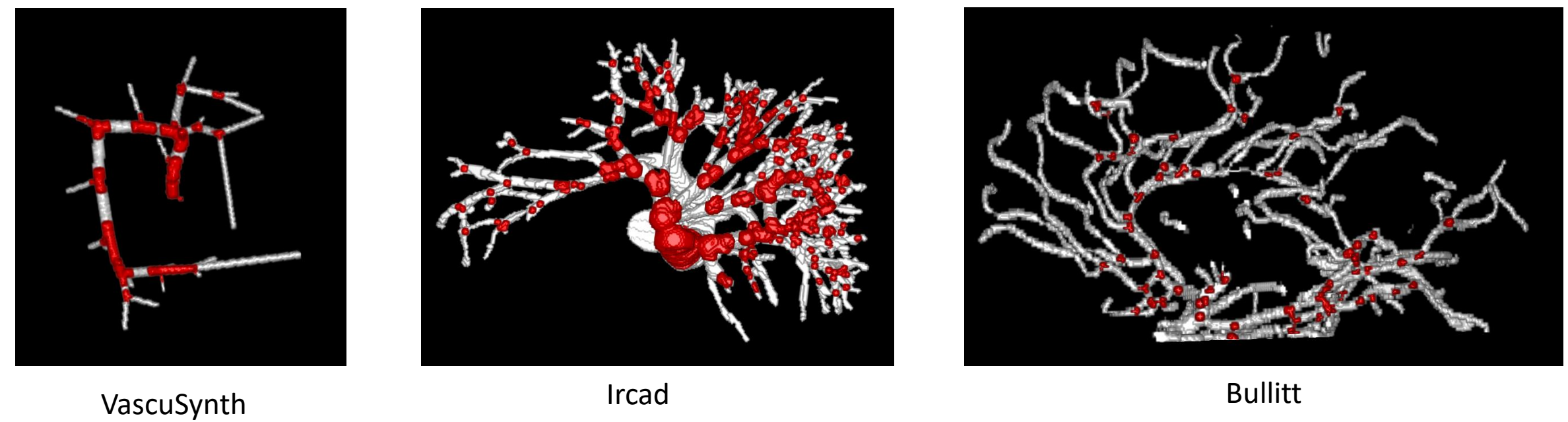

[Lamy et al, TMI 2022]

2/4 BANC DE TEST | SLIDE : 29 SUR 69

### Banc de test – Méthodologie de comparaison

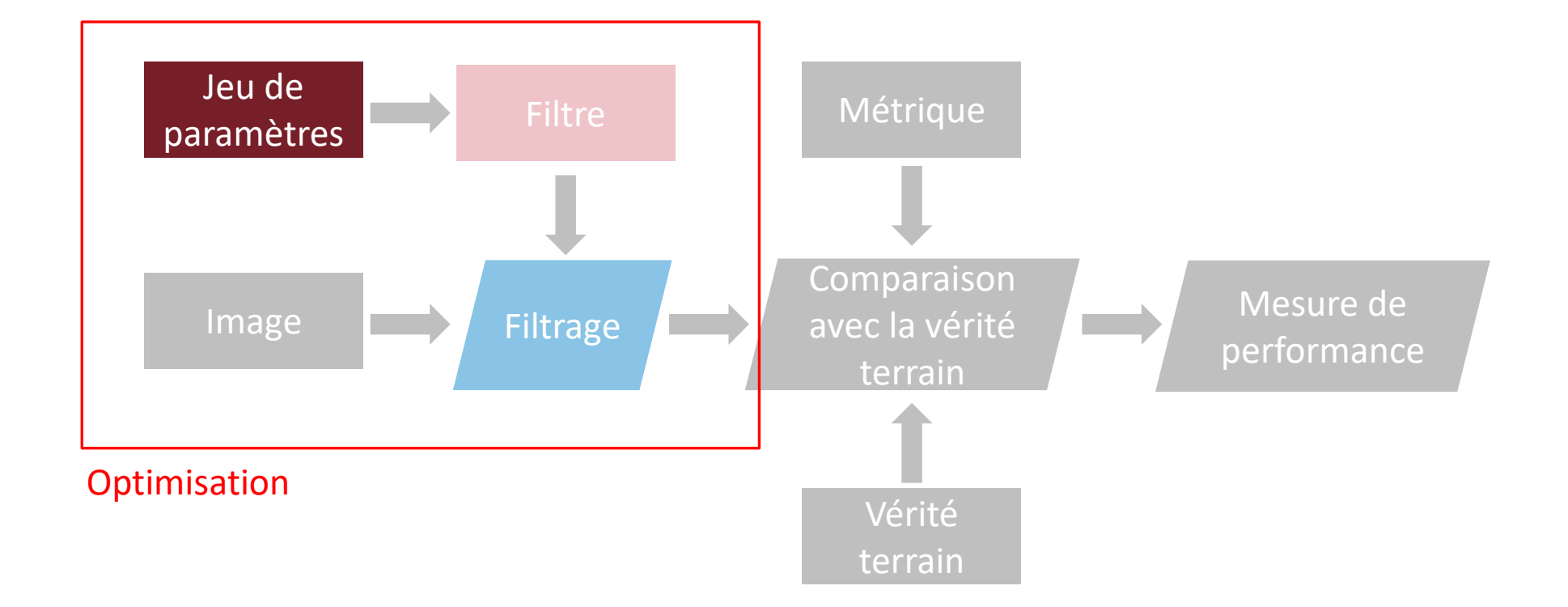

### Jeu de paramètres

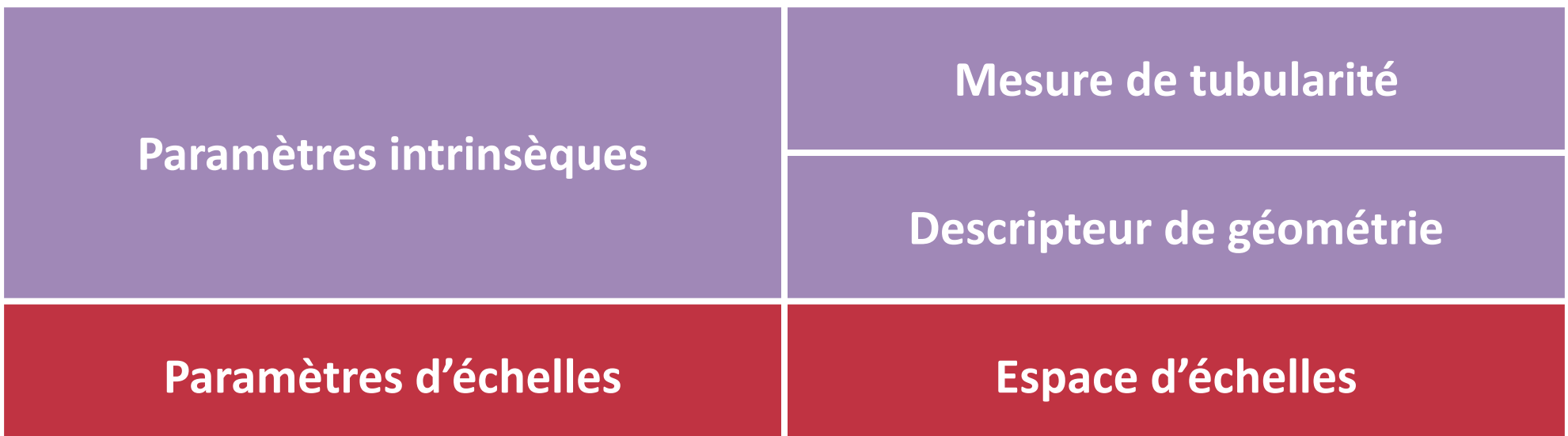

2/4 BANC DE TEST | SLIDE : 31 SUR 69

#### Paramètres à optimiser

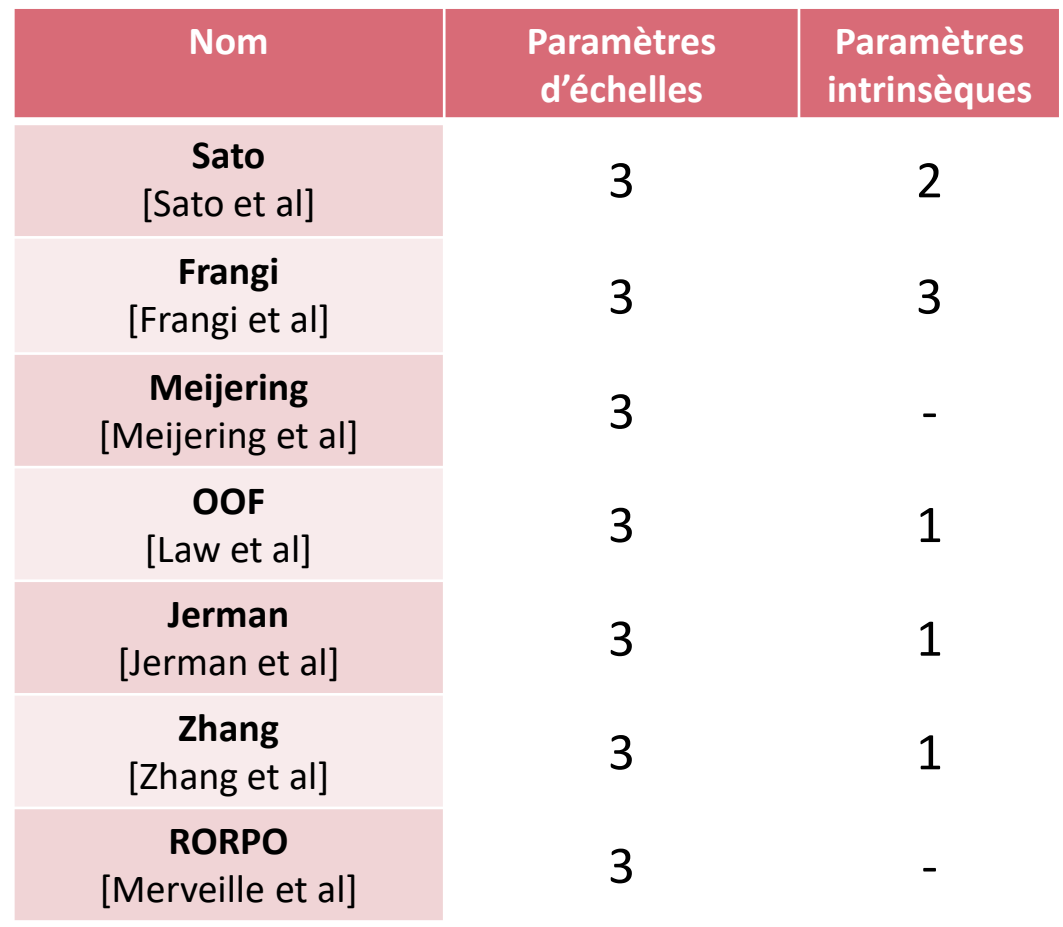

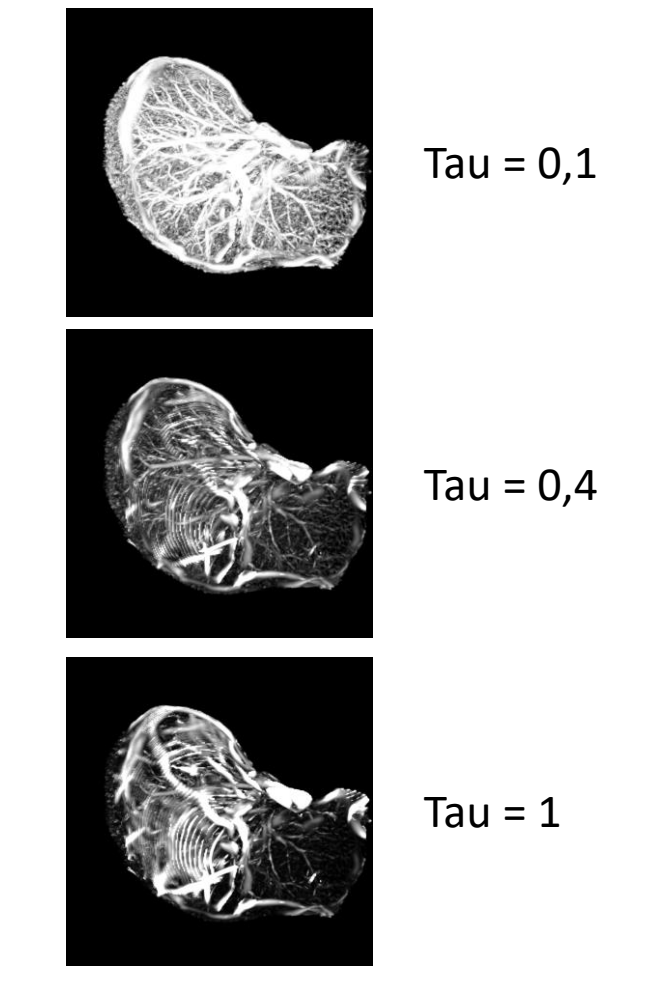

Variation du paramètre intrinsèque de Jerman

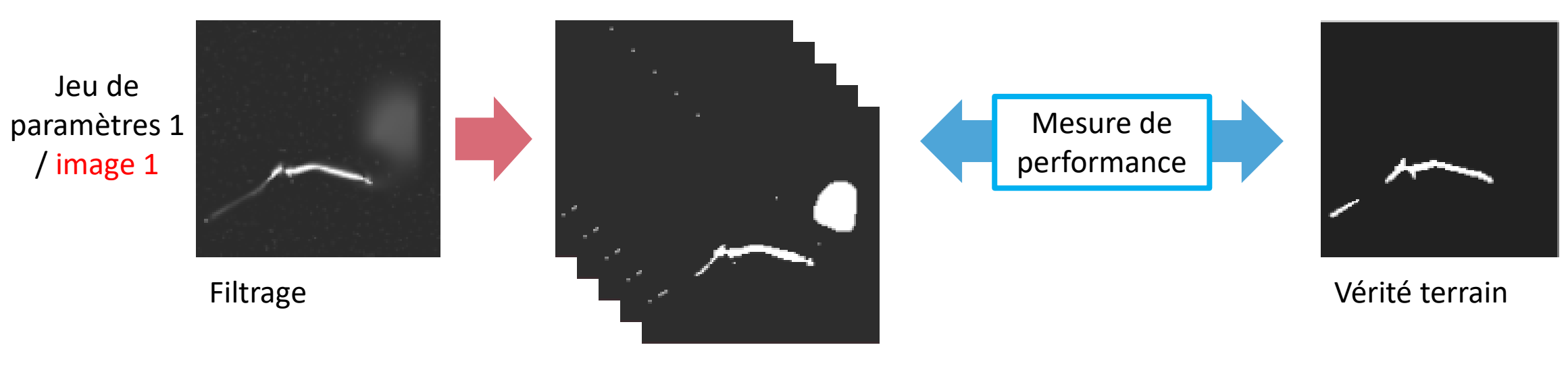

**Binarisations** 

Zone d'intérêt : Organe Métrique d'optimisation : MCC

2/4 BANC DE TEST | SLIDE : 33 SUR 69

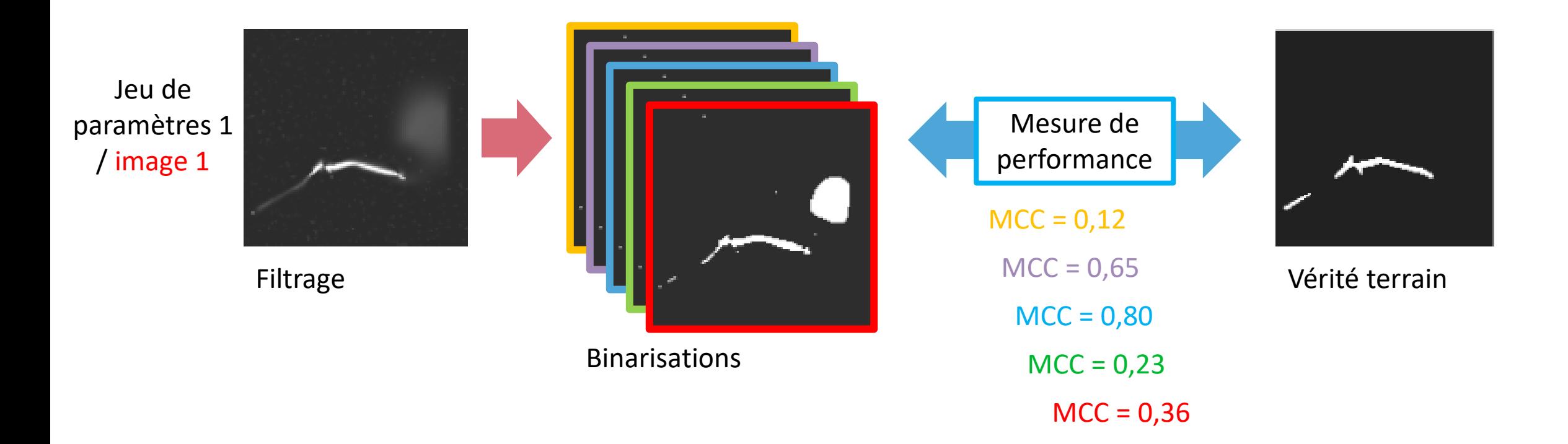

Zone d'intérêt : Organe Métrique d'optimisation : MCC

2/4 BANC DE TEST | SLIDE : 33 SUR 69

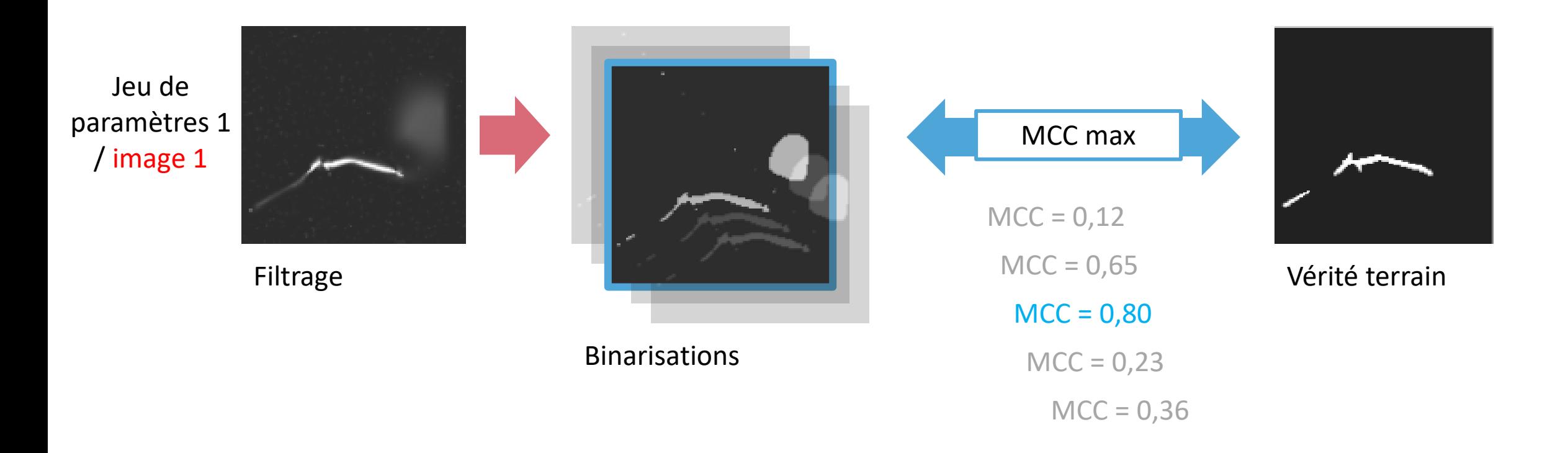

Zone d'intérêt : Organe Métrique d'optimisation : MCC

2/4 BANC DE TEST | SLIDE : 33 SUR 69

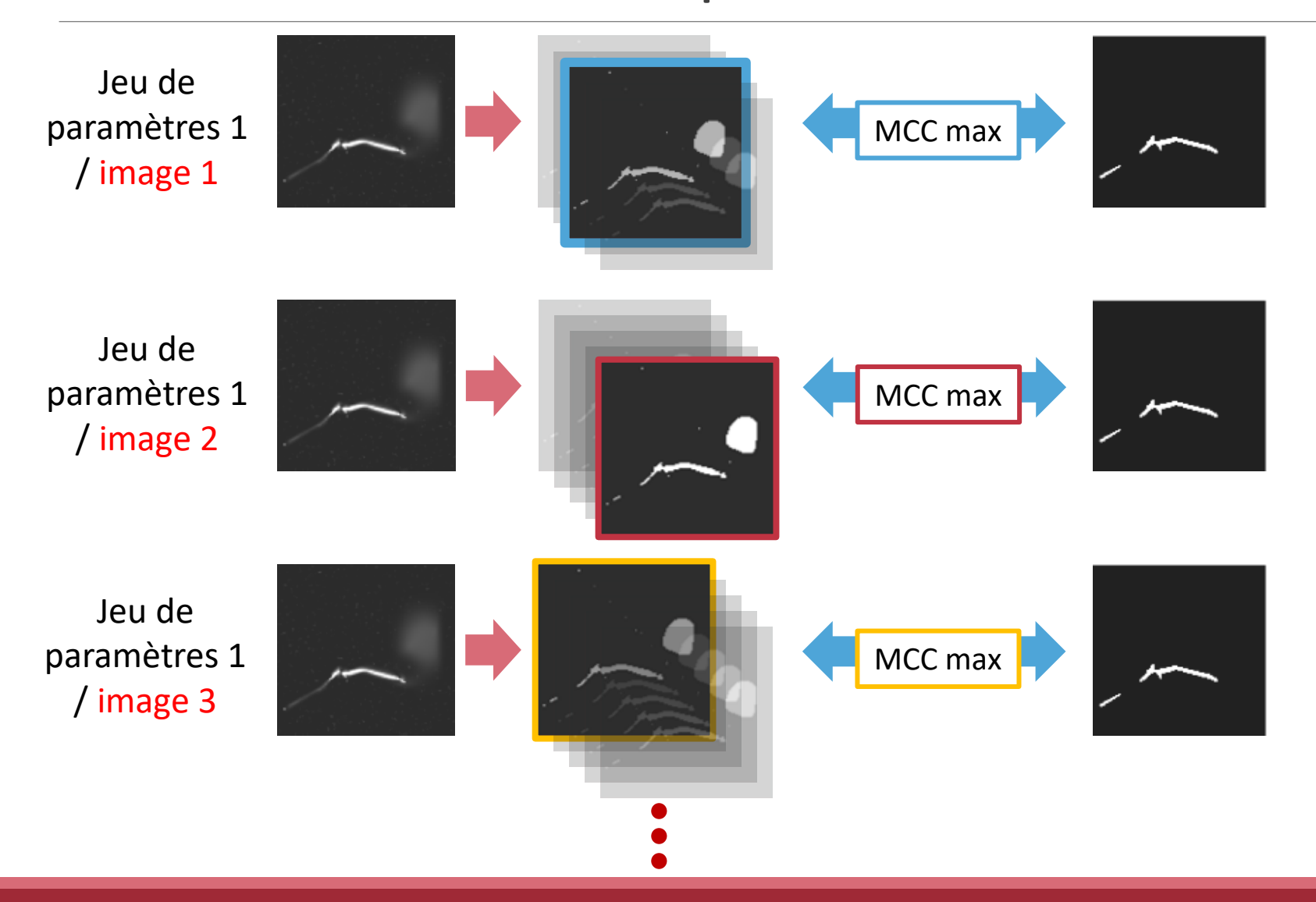

2/4 BANC DE TEST | SLIDE : 34 SUR 69

#### Jeu de paramètres 1 Jeu de paramètres 2

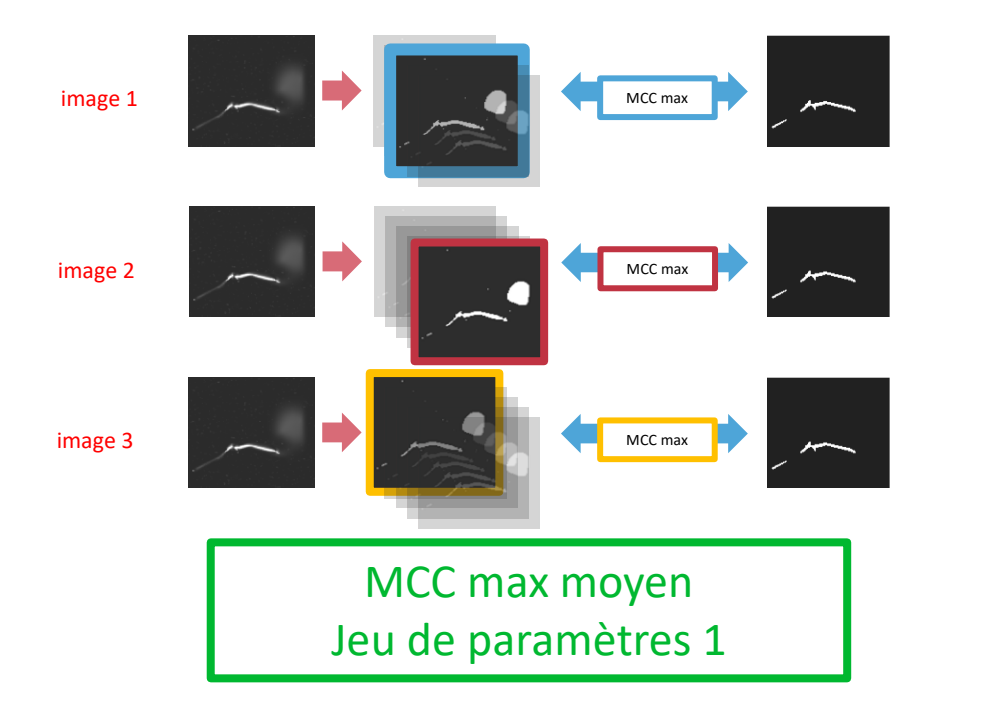

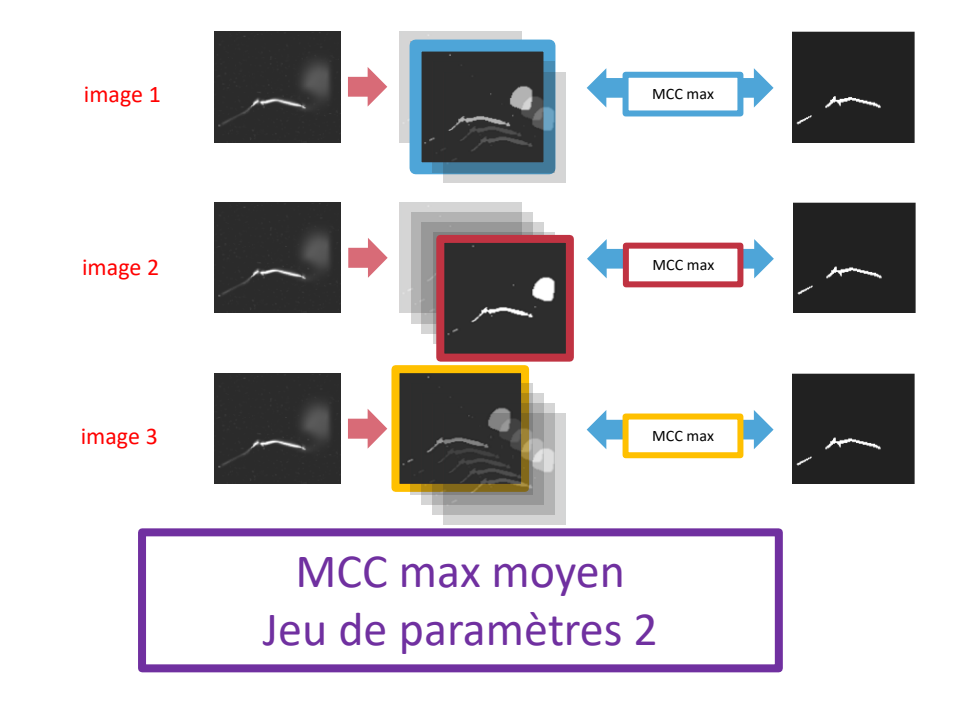

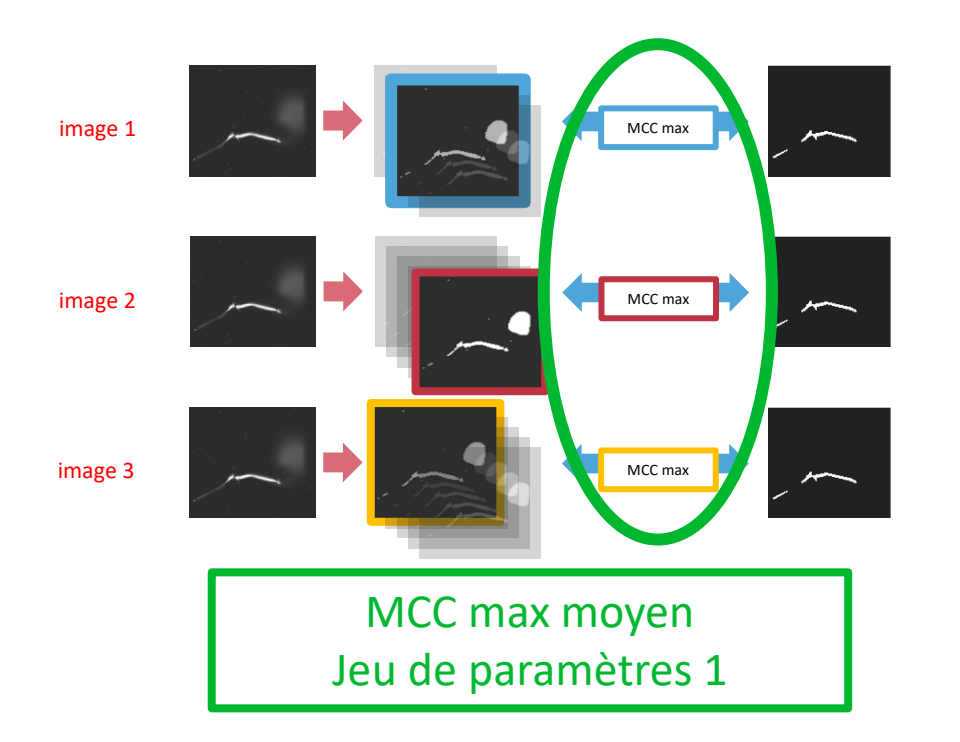

#### Jeu de paramètres 1 Jeu de paramètres 2

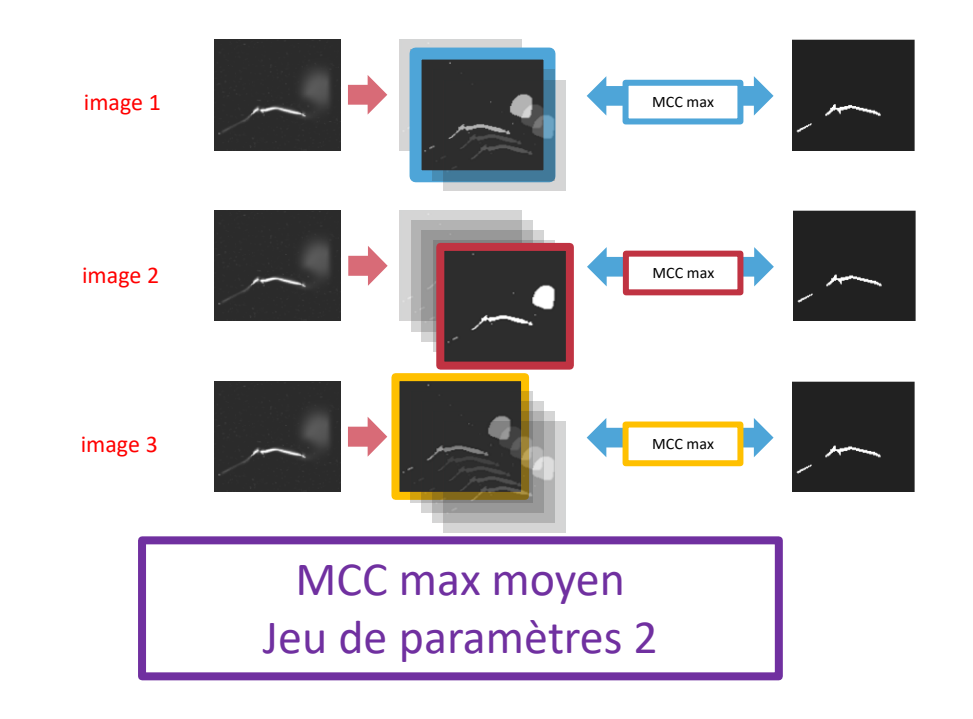

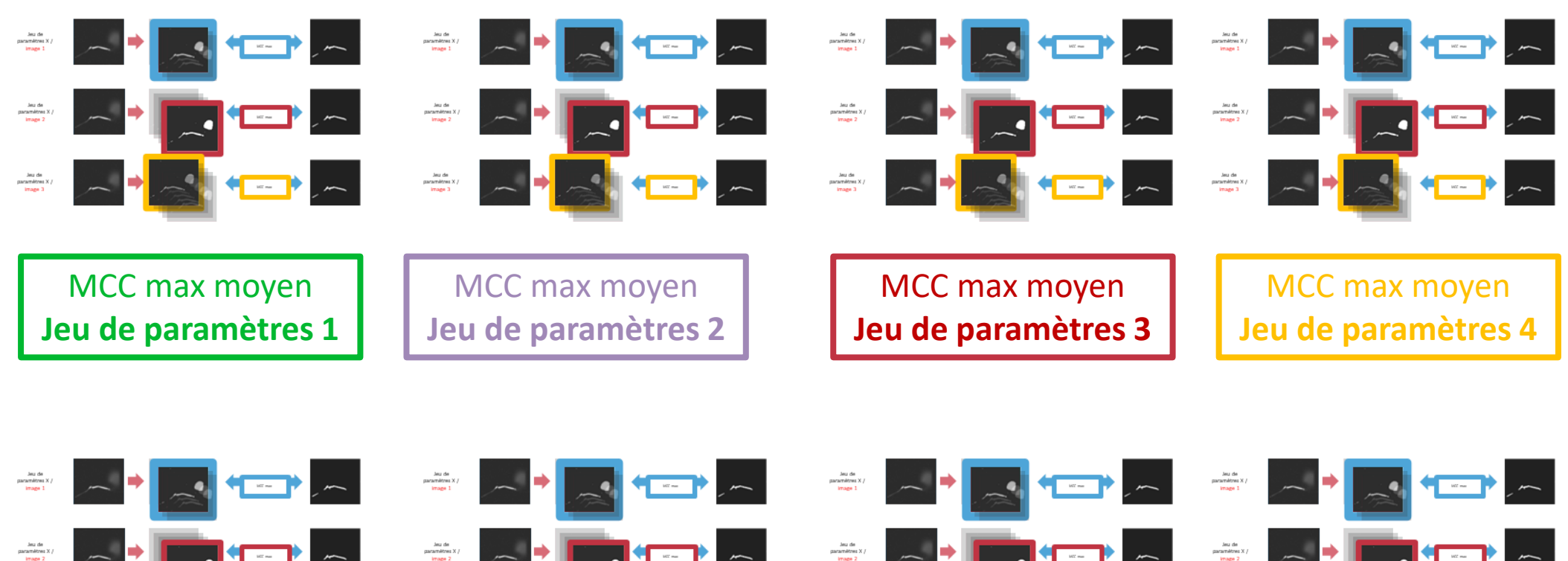

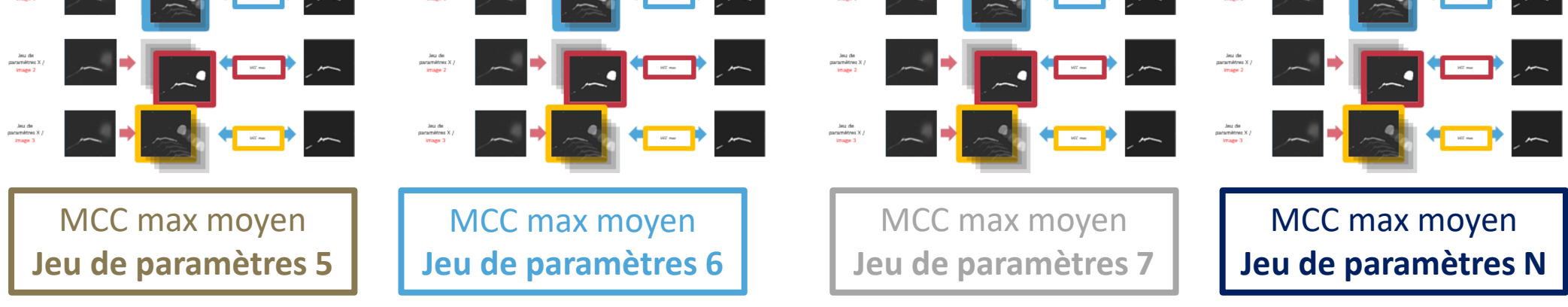

2/4 BANC DE TEST | SLIDE : 36 SUR 69

MCC max moyen

**Jeu de paramètres 6**

MCC max moyen

**Jeu de paramètres 5** 

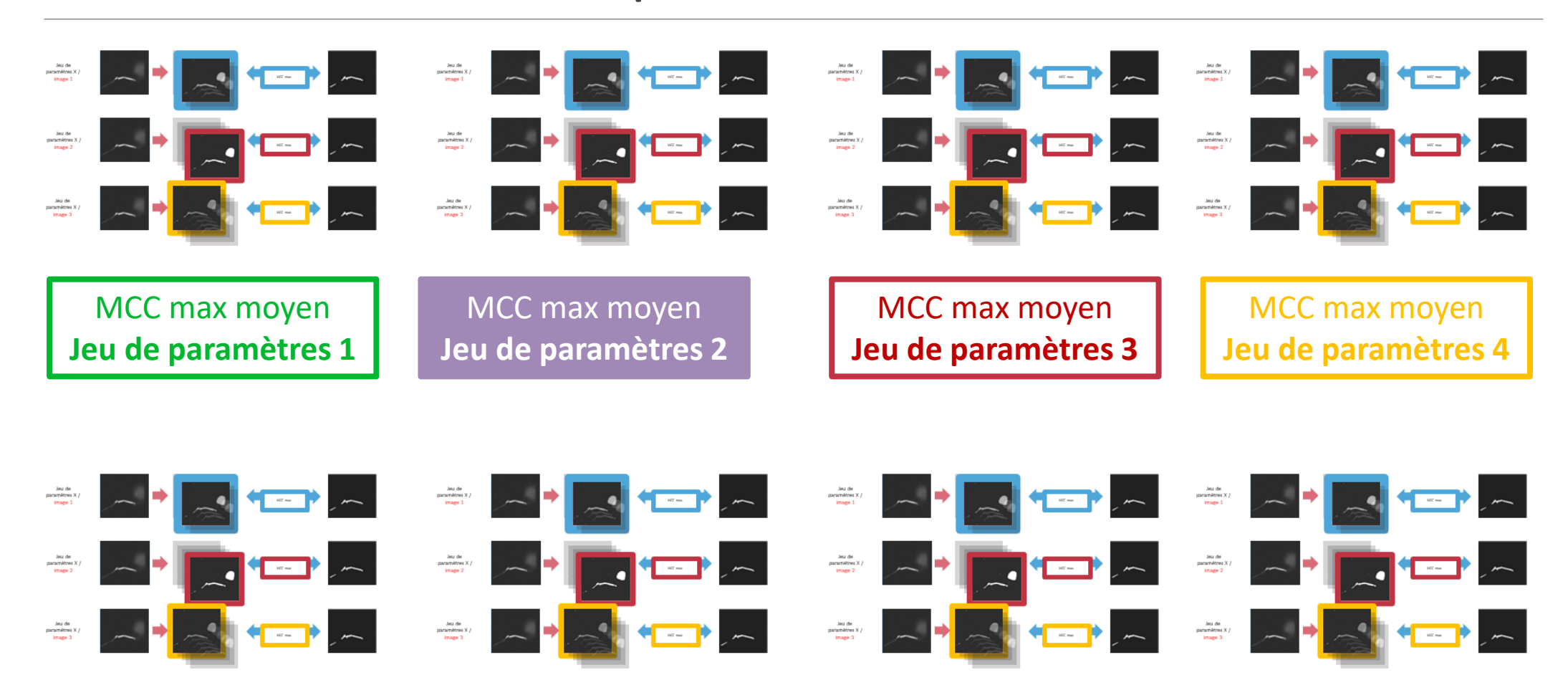

2/4 BANC DE TEST | SLIDE : 36 SUR 69

MCC max moyen

MCC max moyen

**Jeu de paramètres N**

**Jeu de paramètres 7**

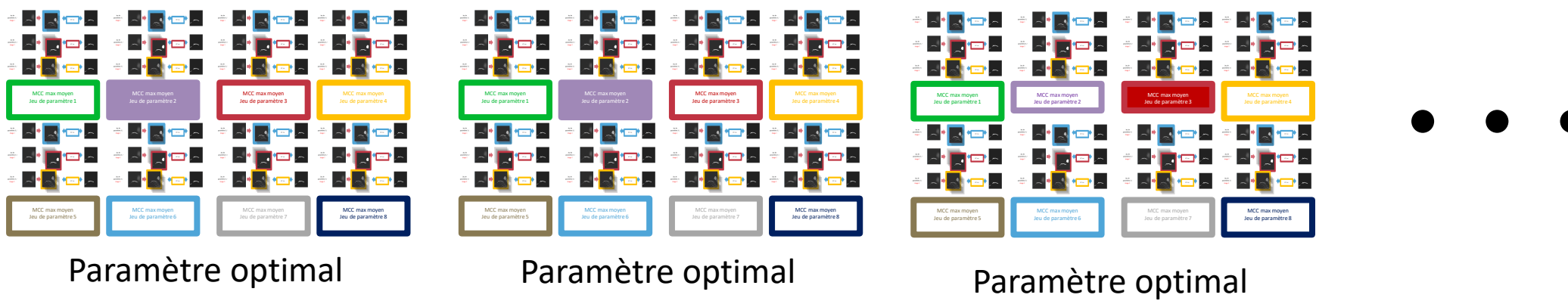

Frangi

Sato

RORPO

#### Optimisation en 2 temps

Jeu de Jeu de Filtre  $F$ Filtre  $F$ données  $D$ données  $D$ Optimisation des Optimisation des paramètres paramètres intrinsèques d'échelle  $P_{\acute{e}chelle}^*$  $P_{intr}^*$  $\{P_{\acute{e}chelle}^*, P_{intr}^*\}$ 

#### • Recherche semi-exhaustive

- ➢Permet d'analyser les performances des meilleurs paramètres et des moins bons
- Bornes de l'espace de recherche définies expérimentalement

#### Optimisation en 2 temps

Jeu de Jeu de Filtre  $F$ Filtre  $F$ données  $D$ données  $D$ Optimisation des Optimisation des paramètres paramètres intrinsèques d'échelle  $P^*_{\acute{e}chelle}$  $P_{intr}^*$  $\{P_{\acute{e}chelle}^*, P_{intr}^*\}$ 

#### • Recherche semi-exhaustive

- ➢Permet d'analyser les performances des meilleurs paramètres et des moins bons
- Bornes de l'espace de recherche définies expérimentalement

#### Optimisation en 2 temps

Jeu de Jeu de Filtre  $F$ Filtre  $F$ données  $D$ données  $D$ Optimisation des Optimisation des paramètres paramètres intrinsèques d'échelle  $P_{\acute{e}chelle}^*$  $P_{intr}^*$  $\{P_{\acute{e}chelle}^*, P_{intr}^*\}$ 

#### • Recherche semi-exhaustive

- ➢Permet d'analyser les performances des meilleurs paramètres et des moins bons
- Bornes de l'espace de recherche définies expérimentalement

### Rehaussement – Jeux de données

Quel est le comportement des filtres selon les modalités ?

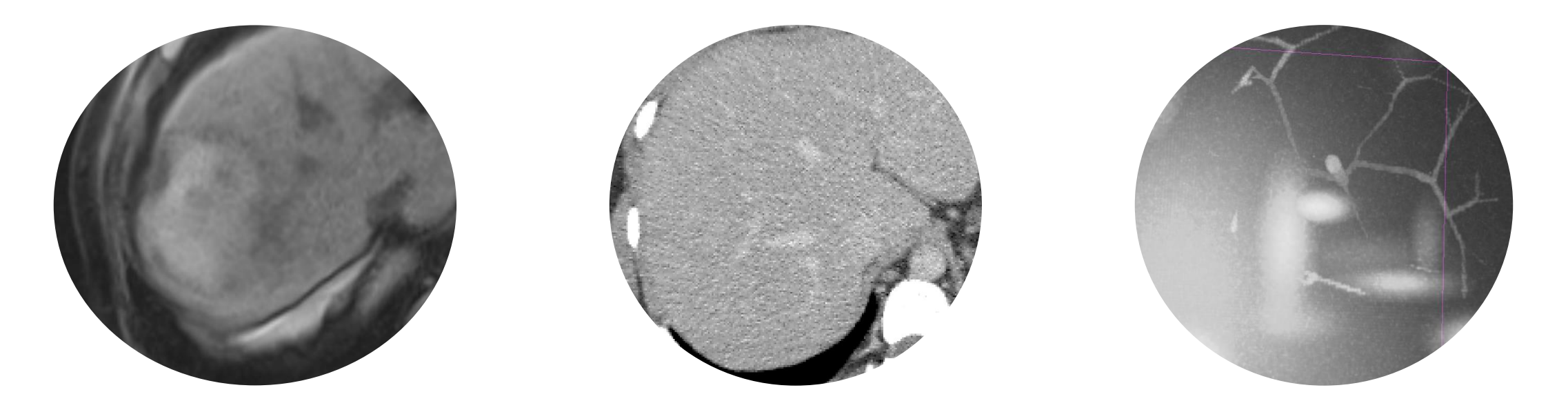

#### **Jeux de données multiples et publiques**

2/4 BANC DE TEST | SLIDE : 39 SUR 69

## Rehaussement – Jeux de données

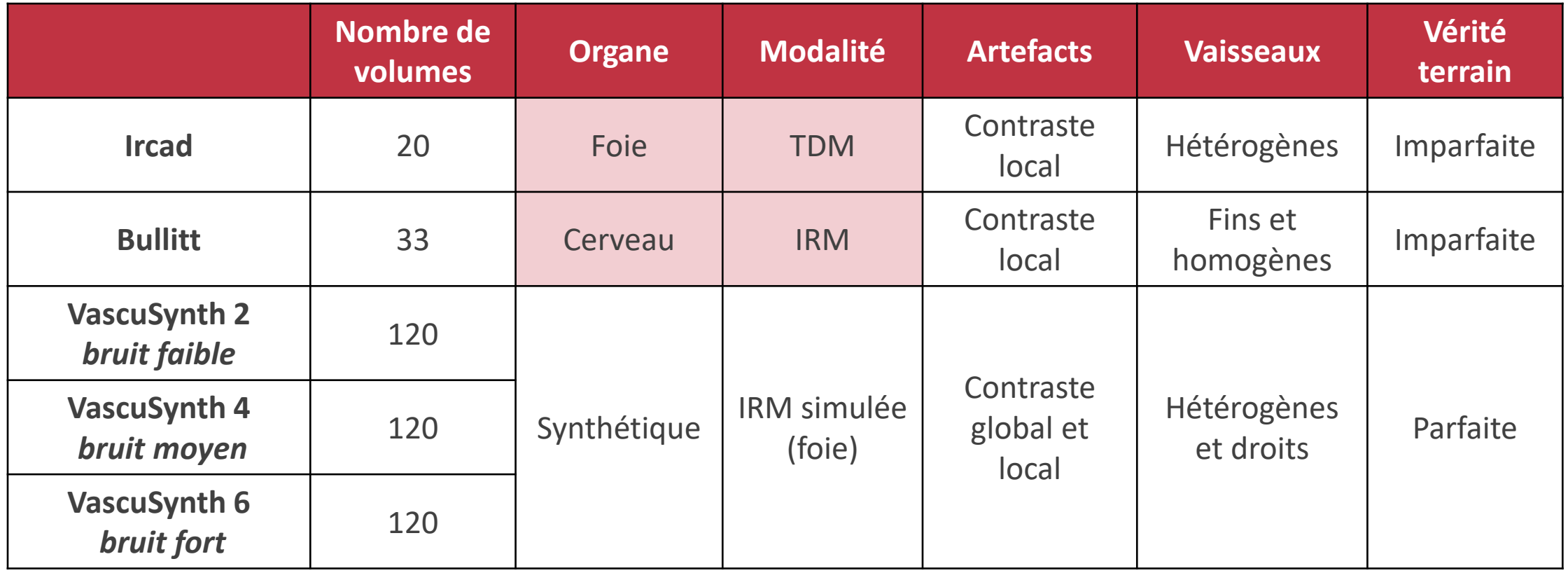

### Banc de test – Jeux de données réelles

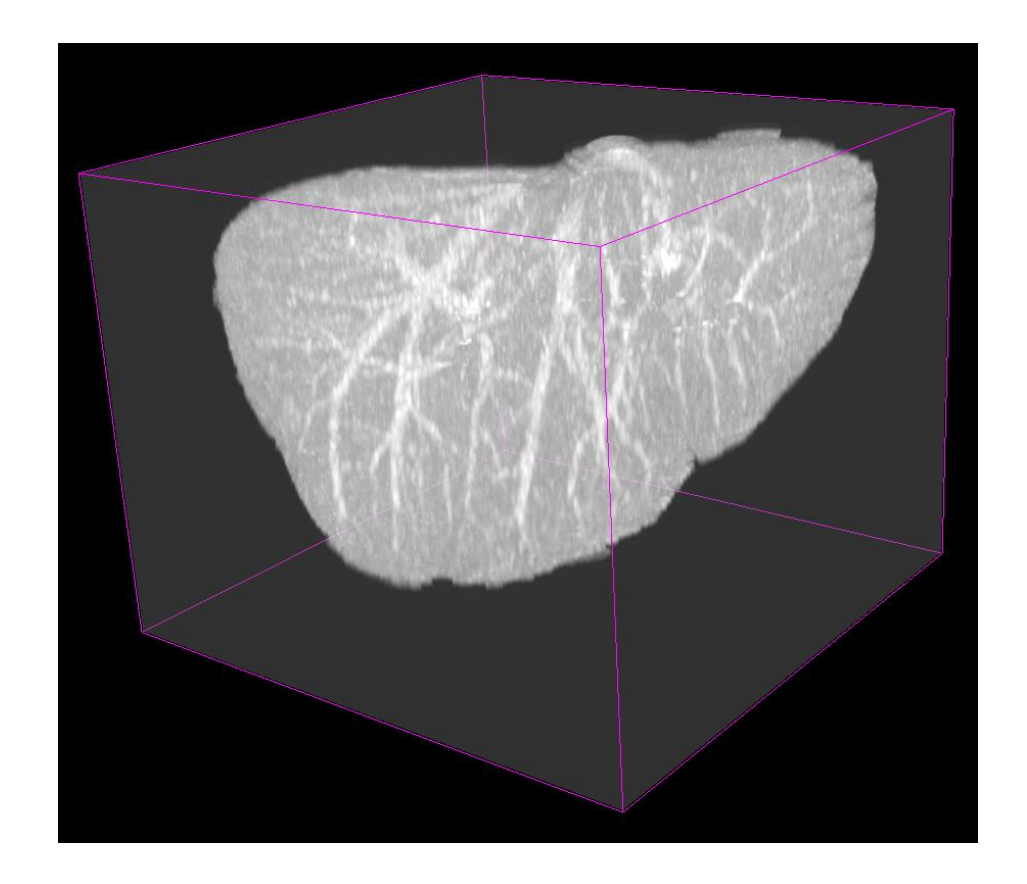

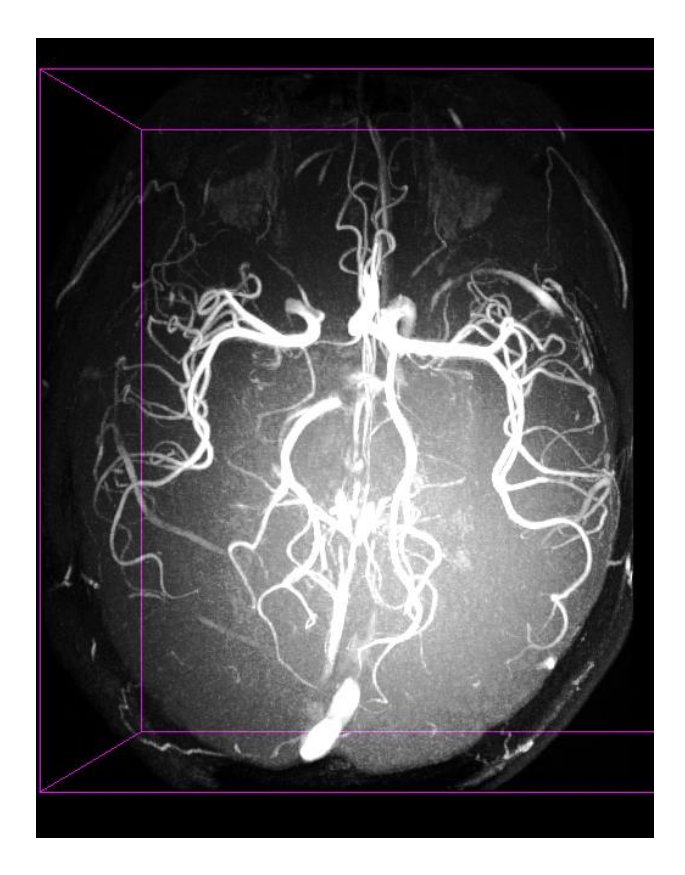

**Ircad** Bullitt

[Bullitt et al, 2008] [Soler et al, 2010]

## Rehaussement – Jeux de données

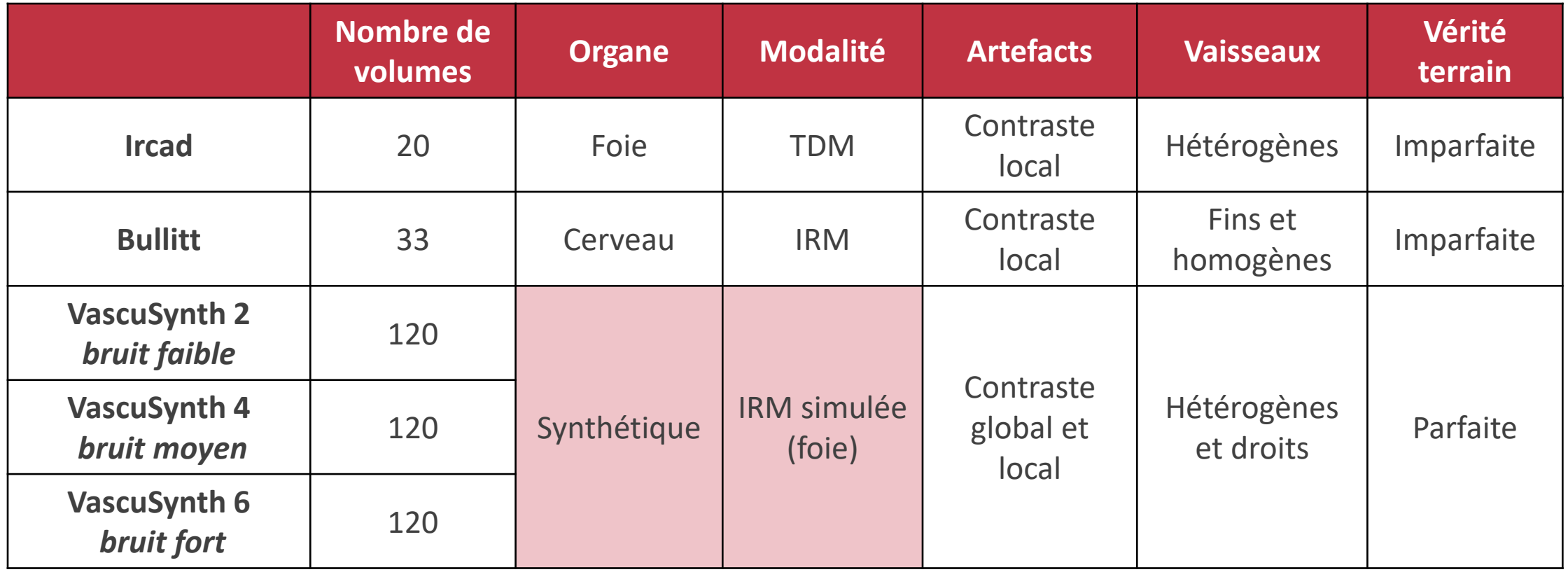

### Banc de test – Jeux de données synthétiques

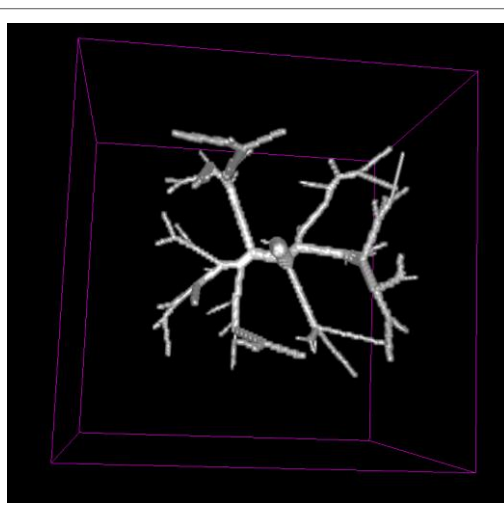

VascuSynth [Hamarneh et al, 2008]

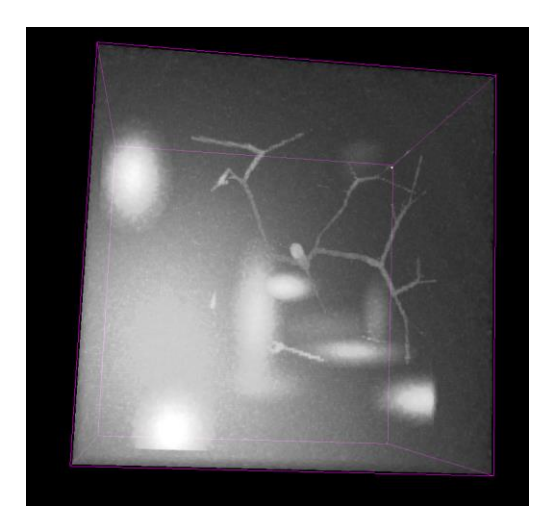

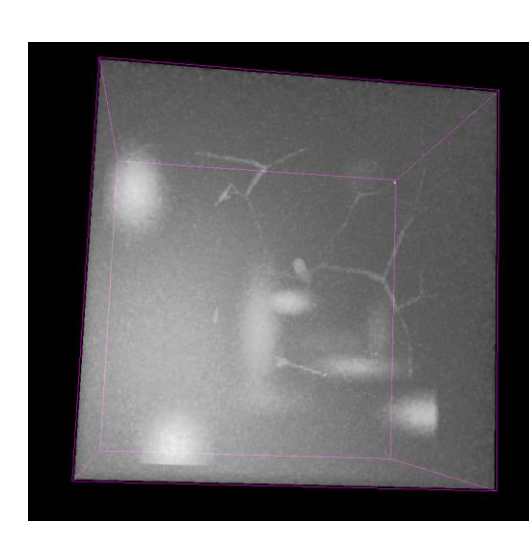

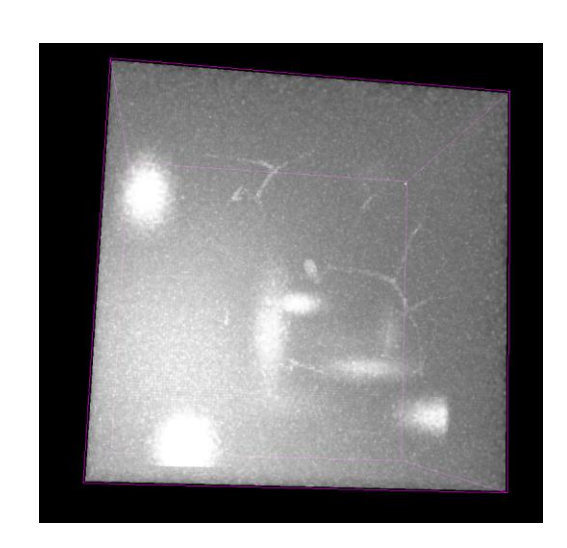

VascuSynth, IRM du foie simulée [Lamy et al, ICPR 2020] [Lamy et al, TMI 2022]

#### 2/4 BANC DE TEST | SLIDE : 43 SUR 69

# Analyse des filtres

- 413 volumes
- 50 jeux de paramètres en moyenne
- 7 filtres
- Seuillés 200 fois
- Calcul des métriques dans 6 zones d'intérêt
- Temps de calcul ~5,000H CPU (heures réelles)

## Plan de la présentation

- 1. Etat de l'art des filtres de rehaussement
- 2. Description du banc de test
- **3. Analyse des filtres**
- 4. Conclusion et perspectives

# Analyse des filtres

• Quels filtres sont les plus performants ?

- Résultats quantitatifs et qualitatifs
- Organe et voisinage des vaisseaux
- L'optimisation des paramètres est-elle pertinente ? ➢Différentiel entre meilleur et moins bon jeu de paramètres

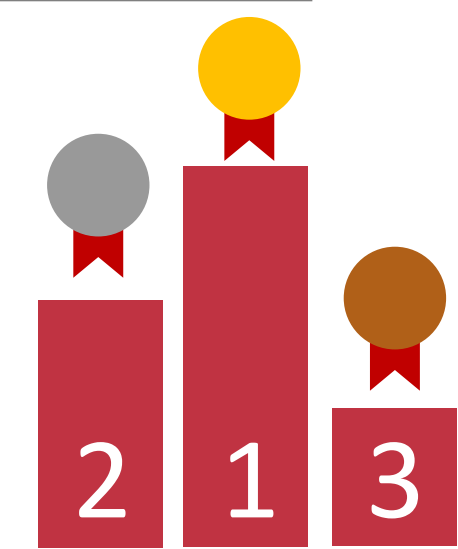

# Analyse des filtres

#### ● **Quels filtres sont les plus performants ?**

- Résultats quantitatifs et qualitatifs
- Organe et voisinage des vaisseaux
- L'optimisation des paramètres est-elle pertinente ? ➢Différentiel entre meilleur et moins bon jeu de paramètres

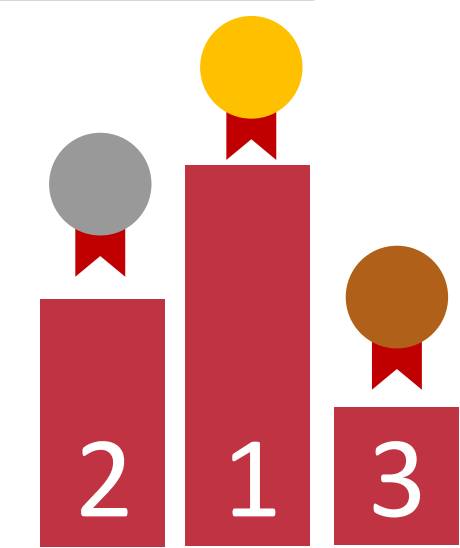

# Analyse des filtres – Résultats quantitatifs

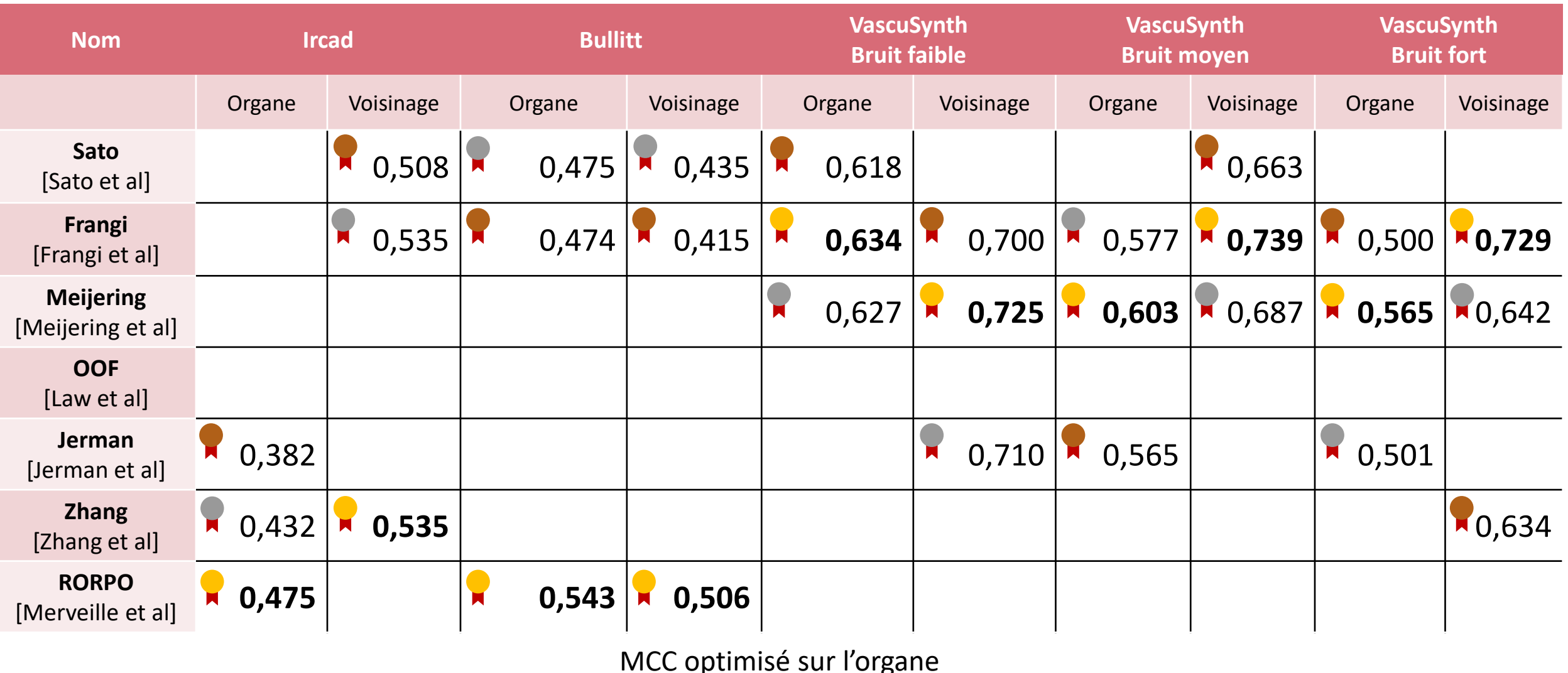

3/4 ANALYSE DES FILTRES | SLIDE : 47 SUR 69

# Analyse des filtres – Résultats quantitatifs

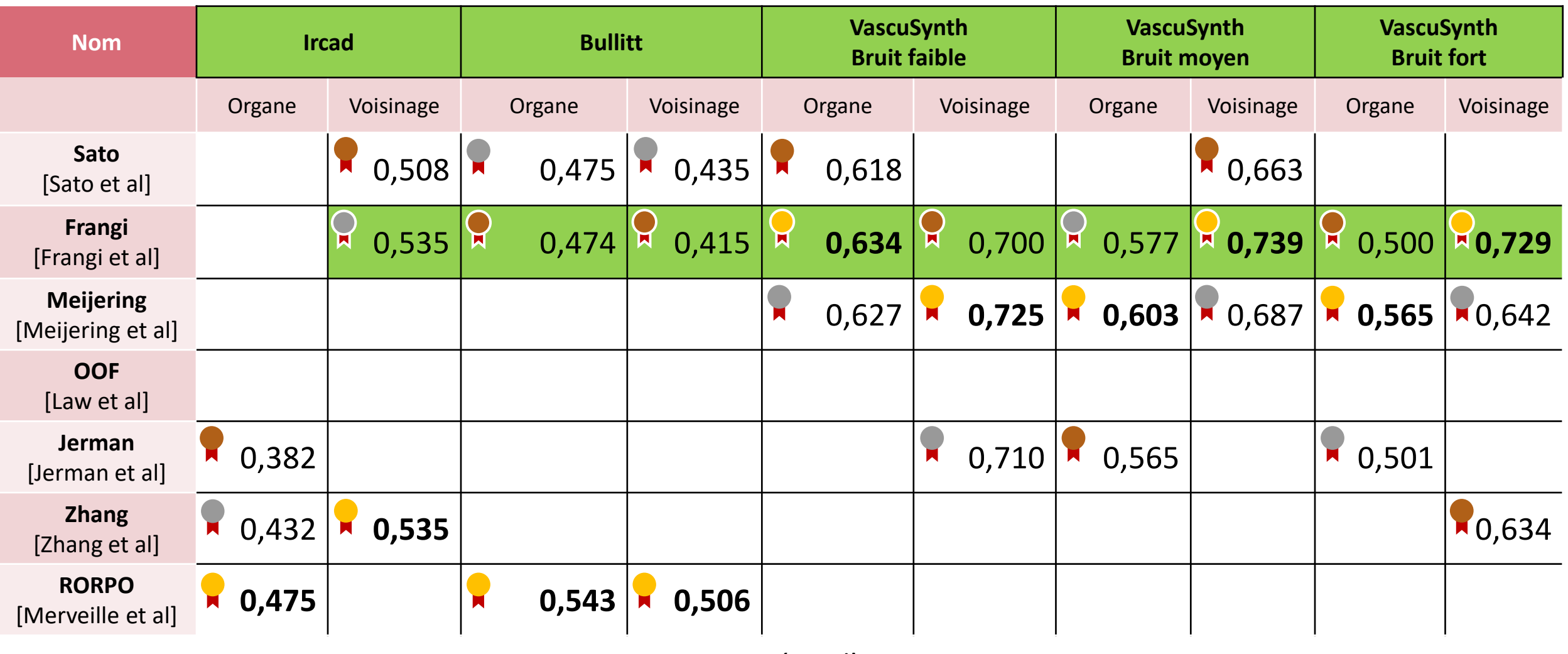

MCC optimisé sur l'organe

3/4 ANALYSE DES FILTRES | SLIDE : 48 SUR 69

## Analyse des filtres – Frangi

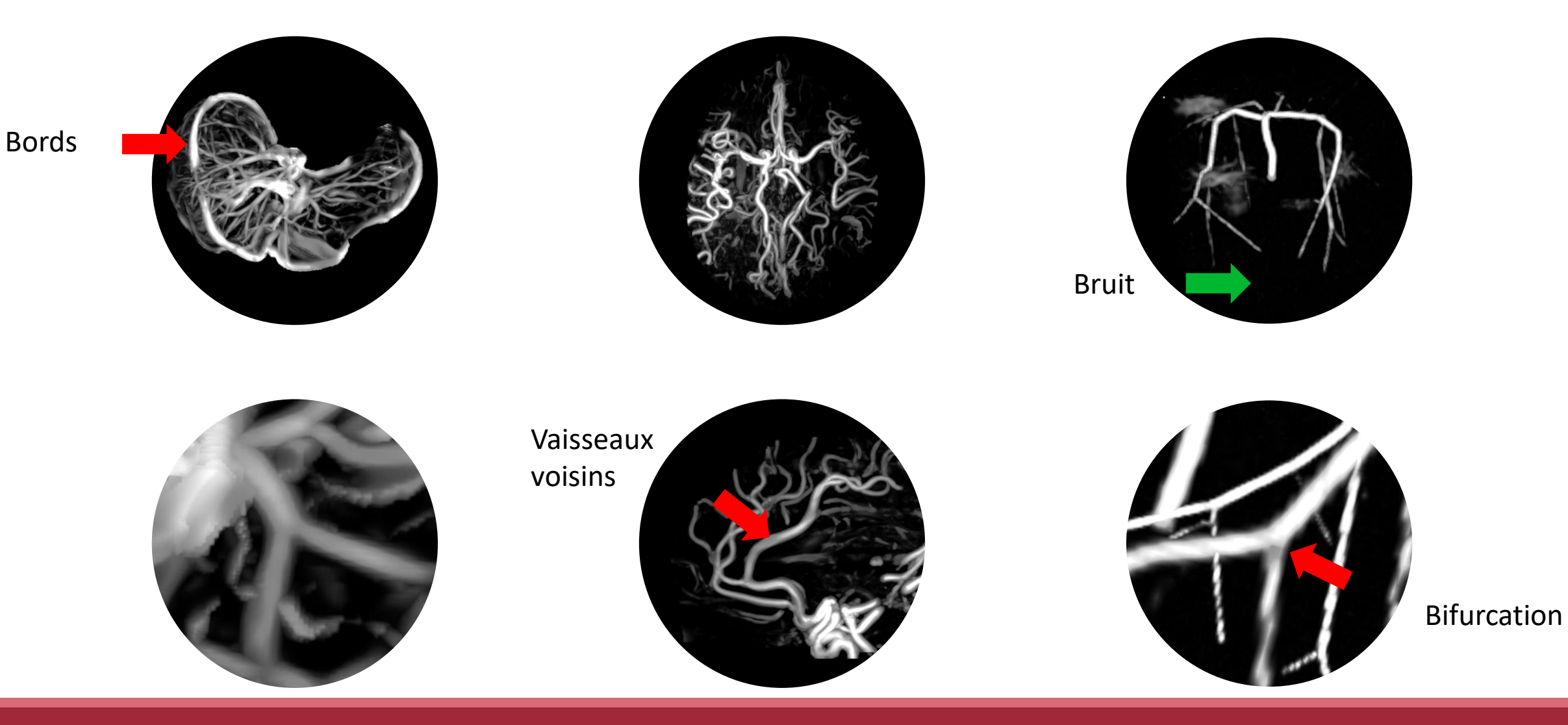

3/4 ANALYSE DES FILTRES | SLIDE : 49 SUR 69

# Analyse des filtres – Résultats quantitatifs

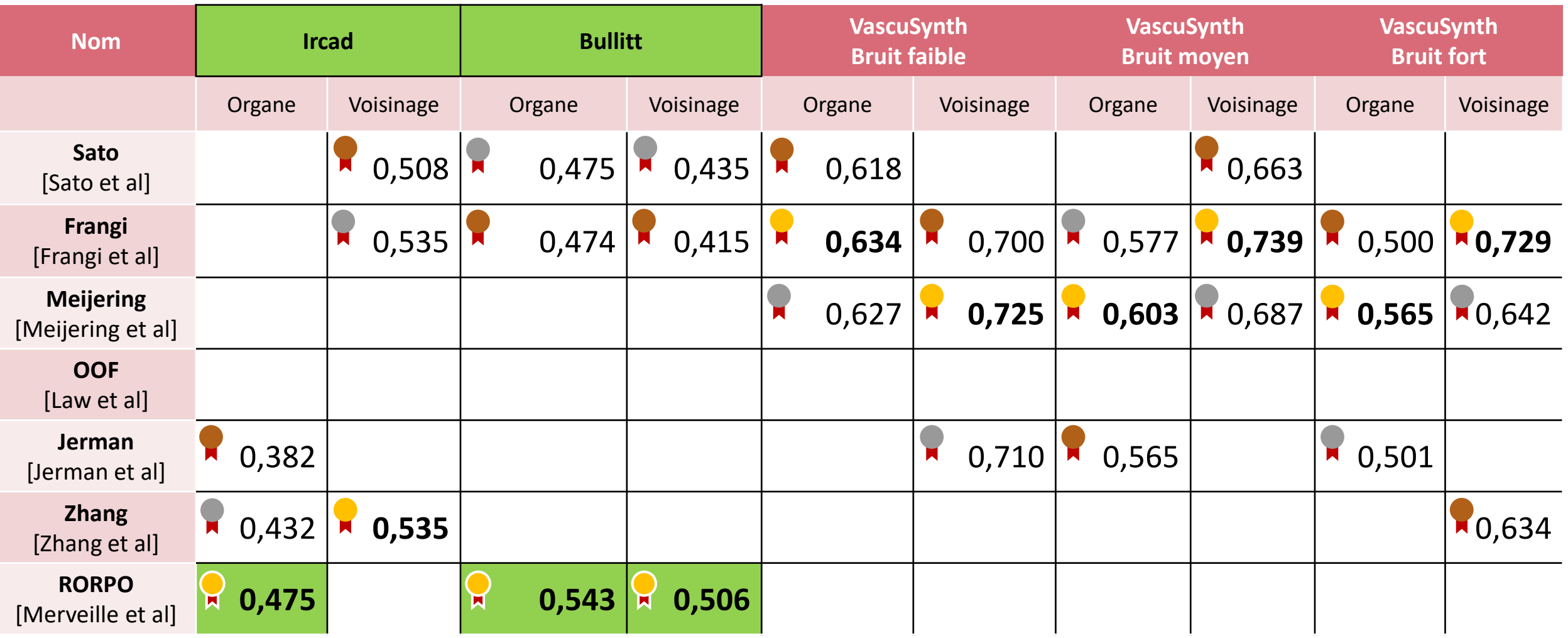

MCC optimisé sur l'organe

3/4 ANALYSE DES FILTRES | SLIDE : 50 SUR 69

### Analyse des filtres – RORPO

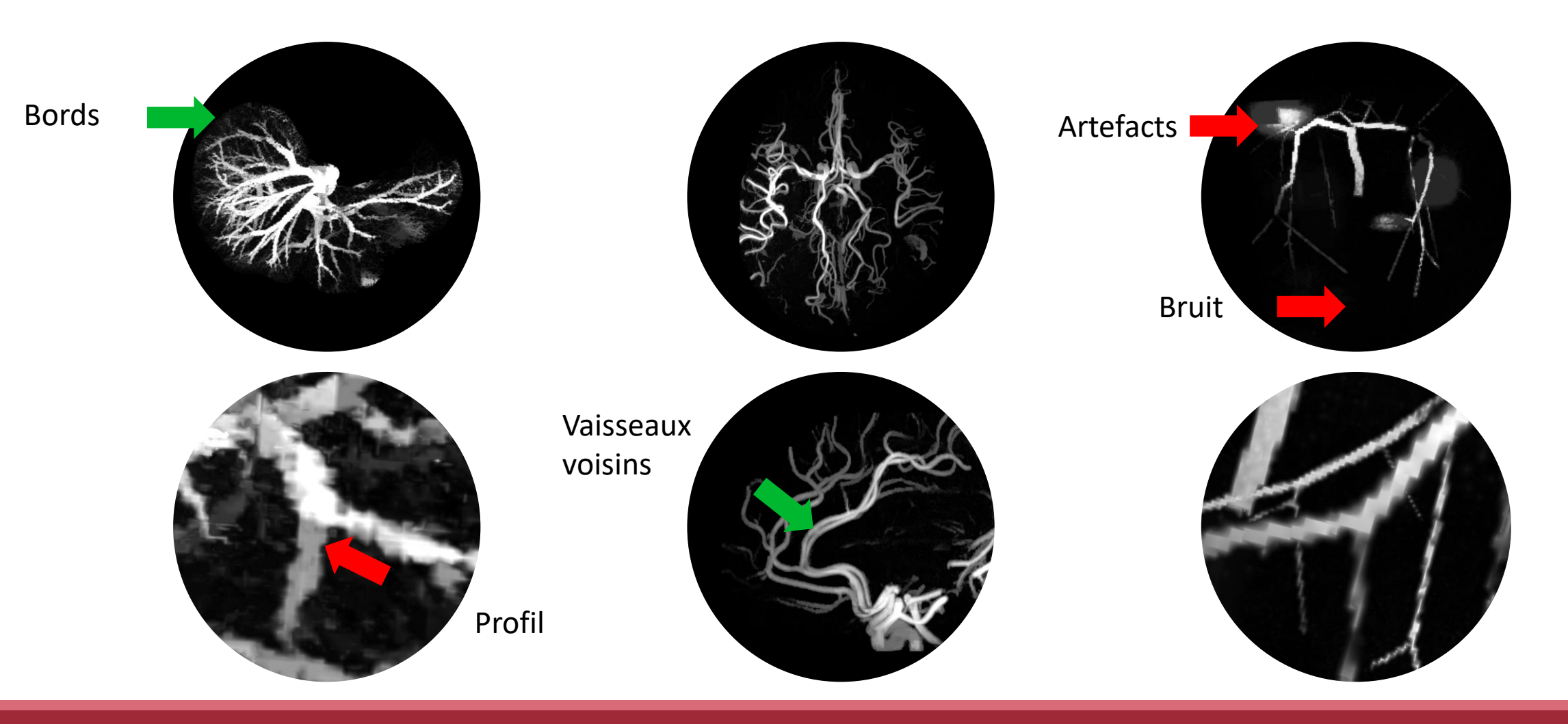

3/4 ANALYSE DES FILTRES | SLIDE : 51 SUR 69

# Analyse des filtres – Résultats quantitatifs

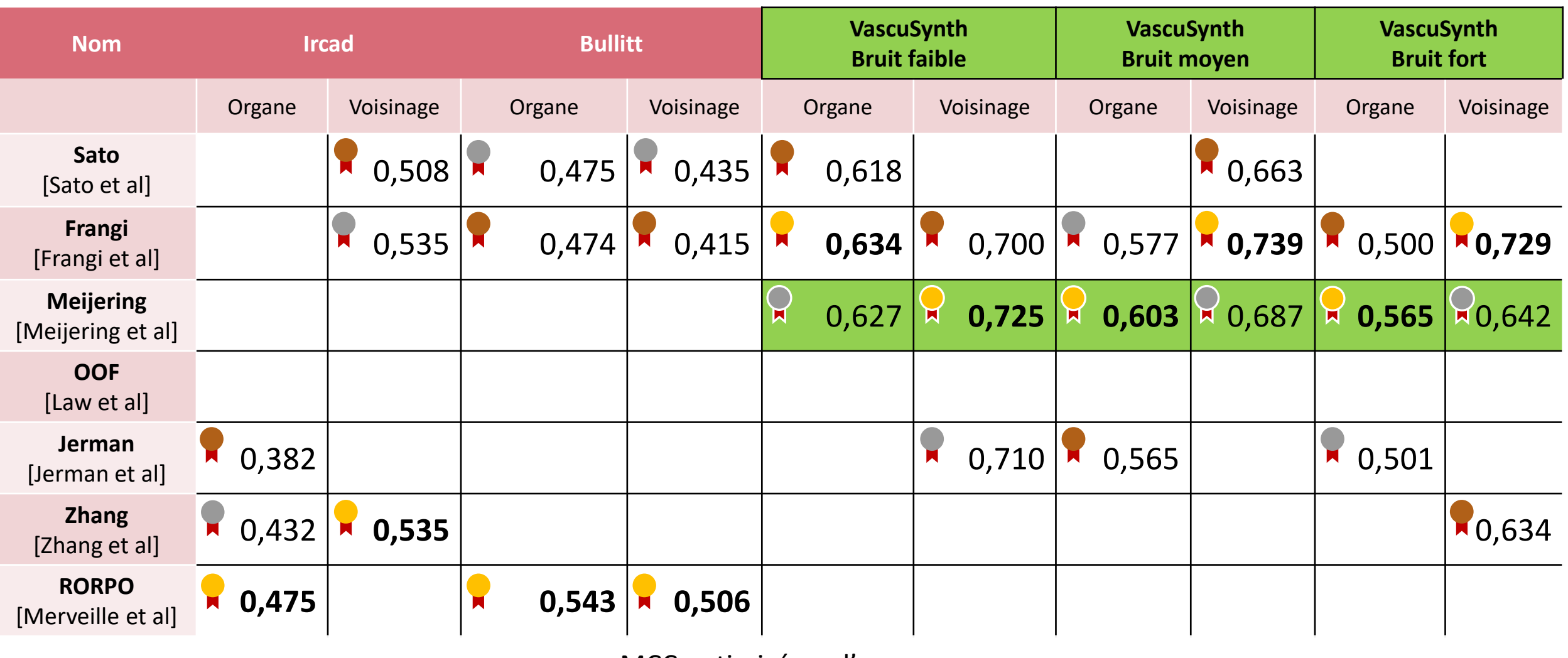

MCC optimisé sur l'organe

3/4 ANALYSE DES FILTRES | SLIDE : 52 SUR 69

### Analyse des filtres – Meijering

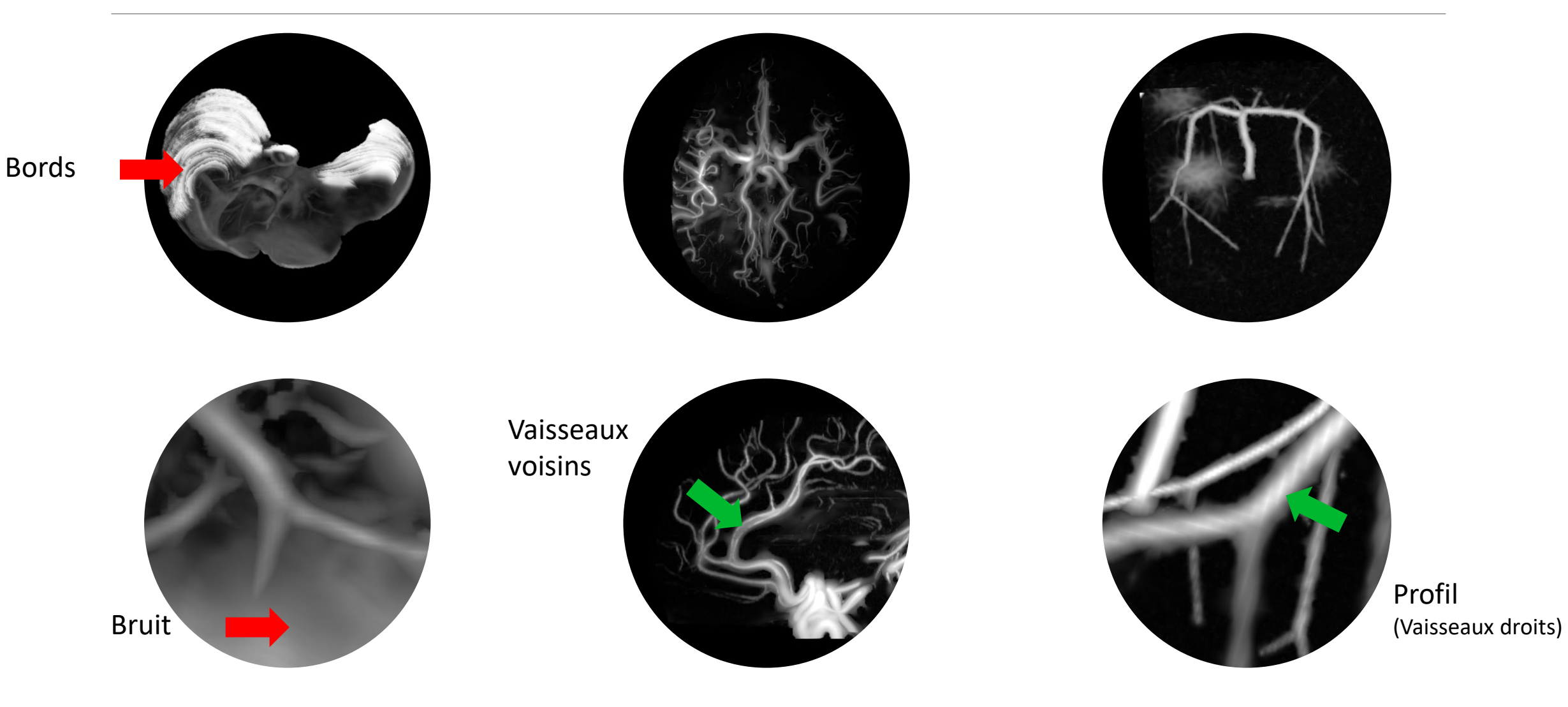

3/4 ANALYSE DES FILTRES | SLIDE : 53 SUR 69

# Analyse des filtres – Résultats quantitatifs

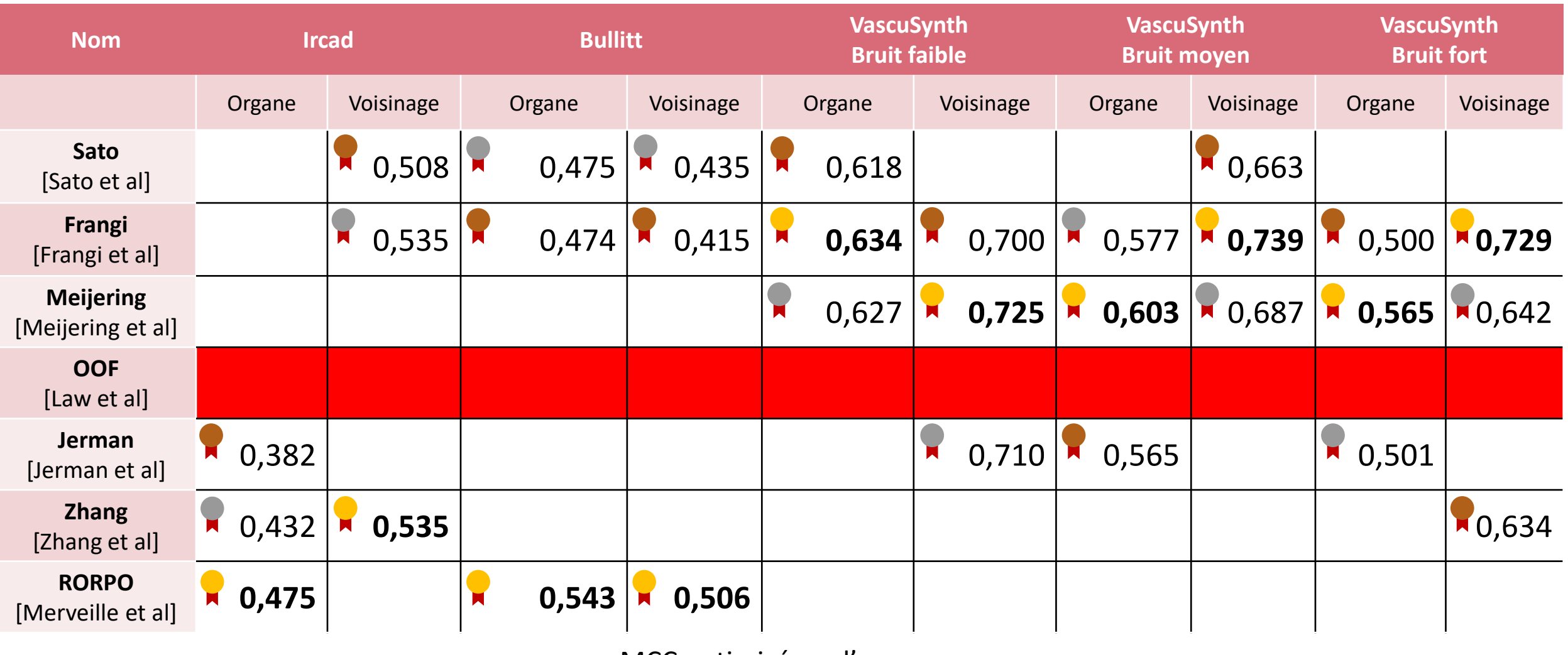

MCC optimisé sur l'organe

3/4 ANALYSE DES FILTRES | SLIDE : 54 SUR 69

### Analyse des filtres – OOF

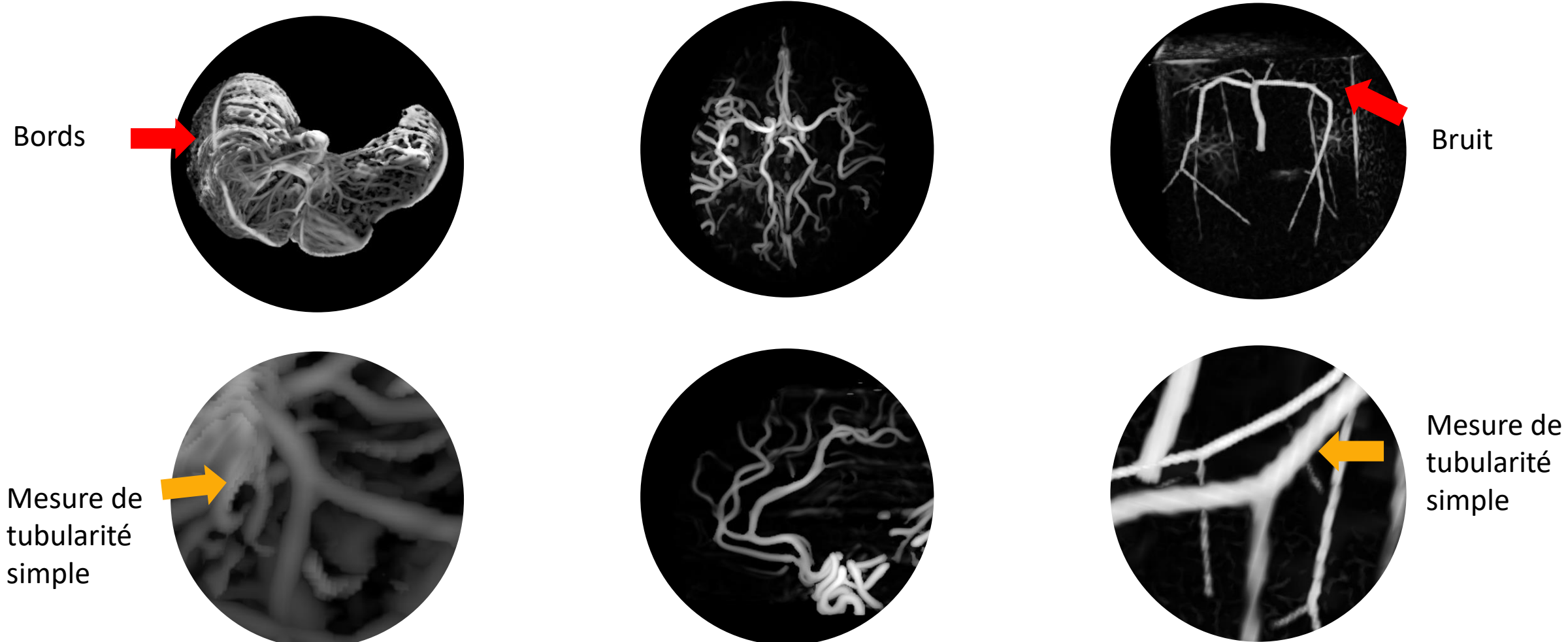

simple
# Analyse des filtres – Résultats quantitatifs

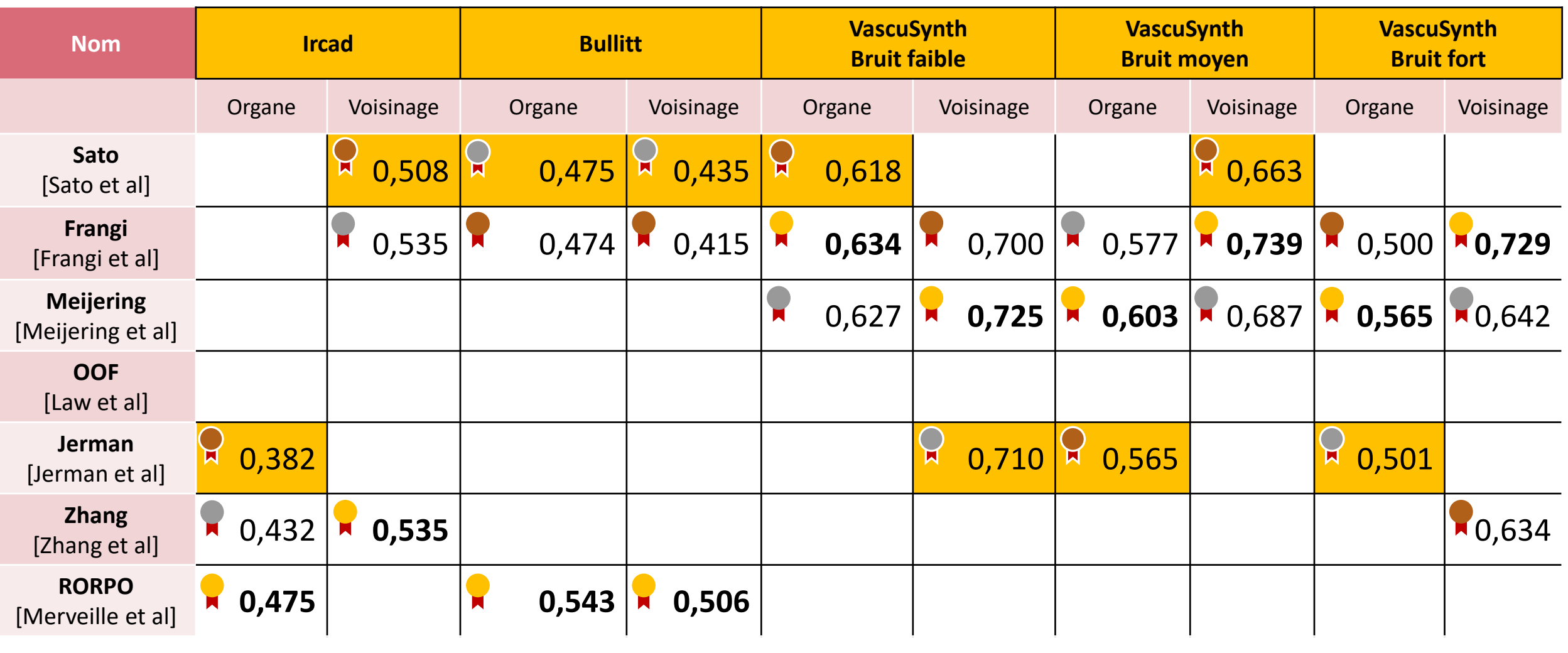

MCC optimisé sur l'organe

3/4 ANALYSE DES FILTRES | SLIDE : 56 SUR 69

### Analyse des filtres – Sato

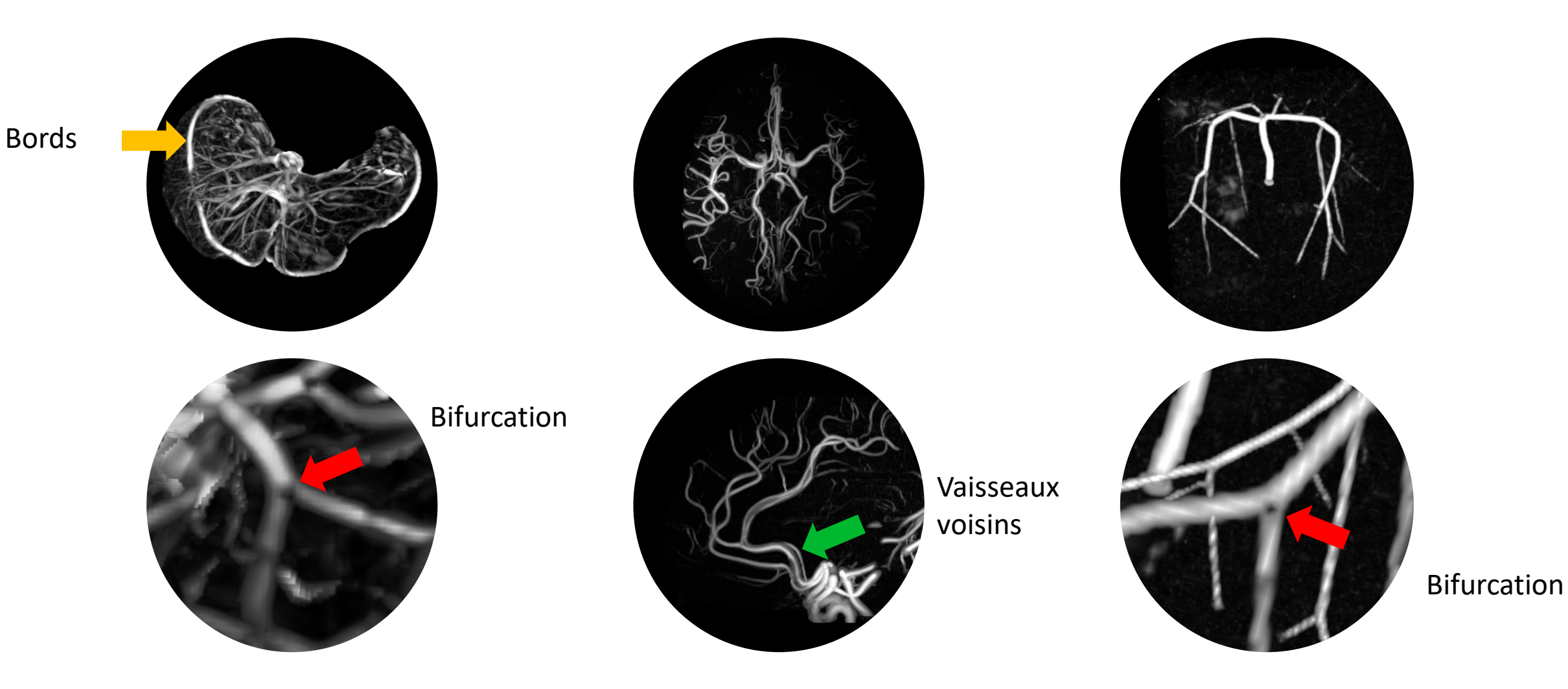

3/4 ANALYSE DES FILTRES | SLIDE : 57 SUR 69

#### Analyse des filtres – Jerman

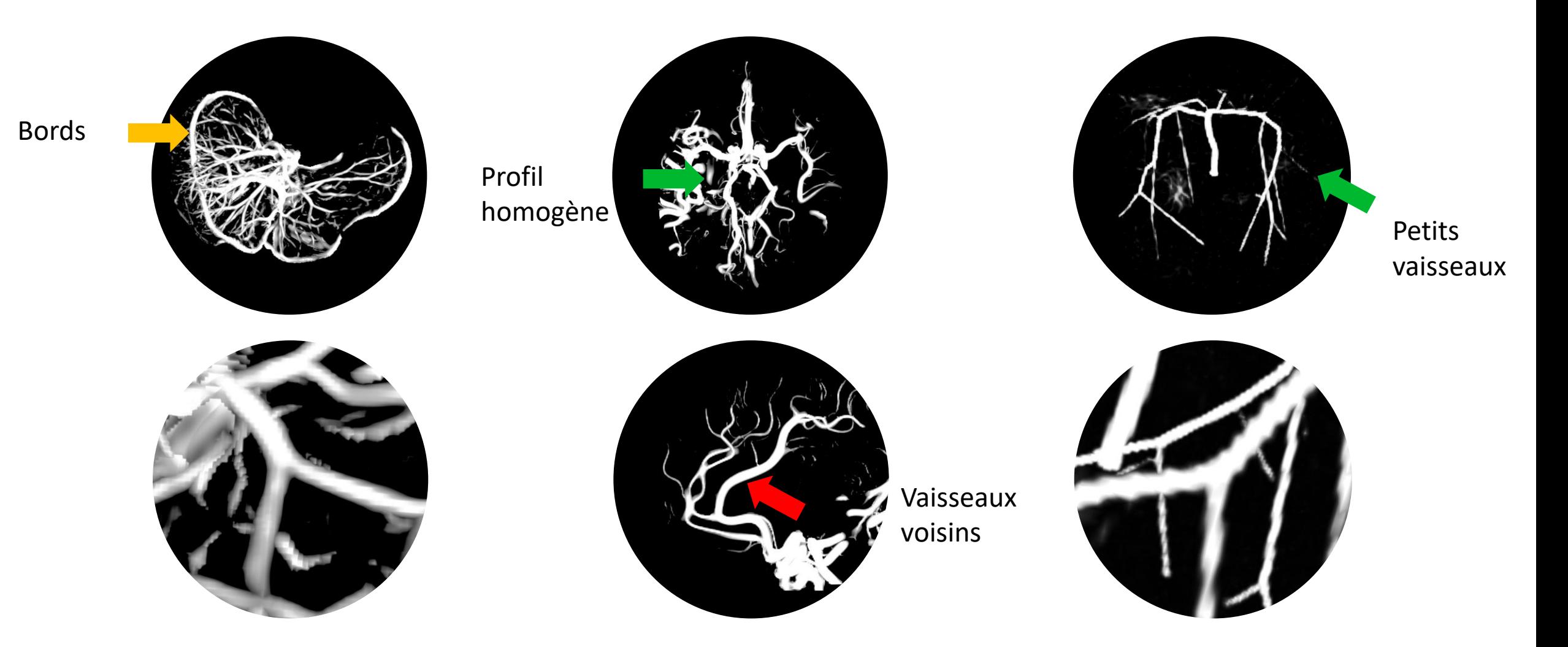

3/4 ANALYSE DES FILTRES | SLIDE : 58 SUR 69

## Analyse des filtres

• Quels filtres sont les plus performants ?

- Résultats quantitatifs et qualitatifs
- Organe et voisinage des vaisseaux
- **L'optimisation des paramètres est-elle pertinente ?**

➢Différentiel entre meilleur et moins bon jeu de paramètres

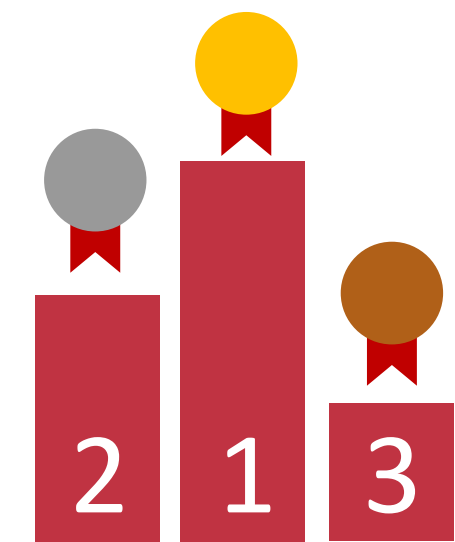

#### Analyse des filtres – Différentiel entre paramètres

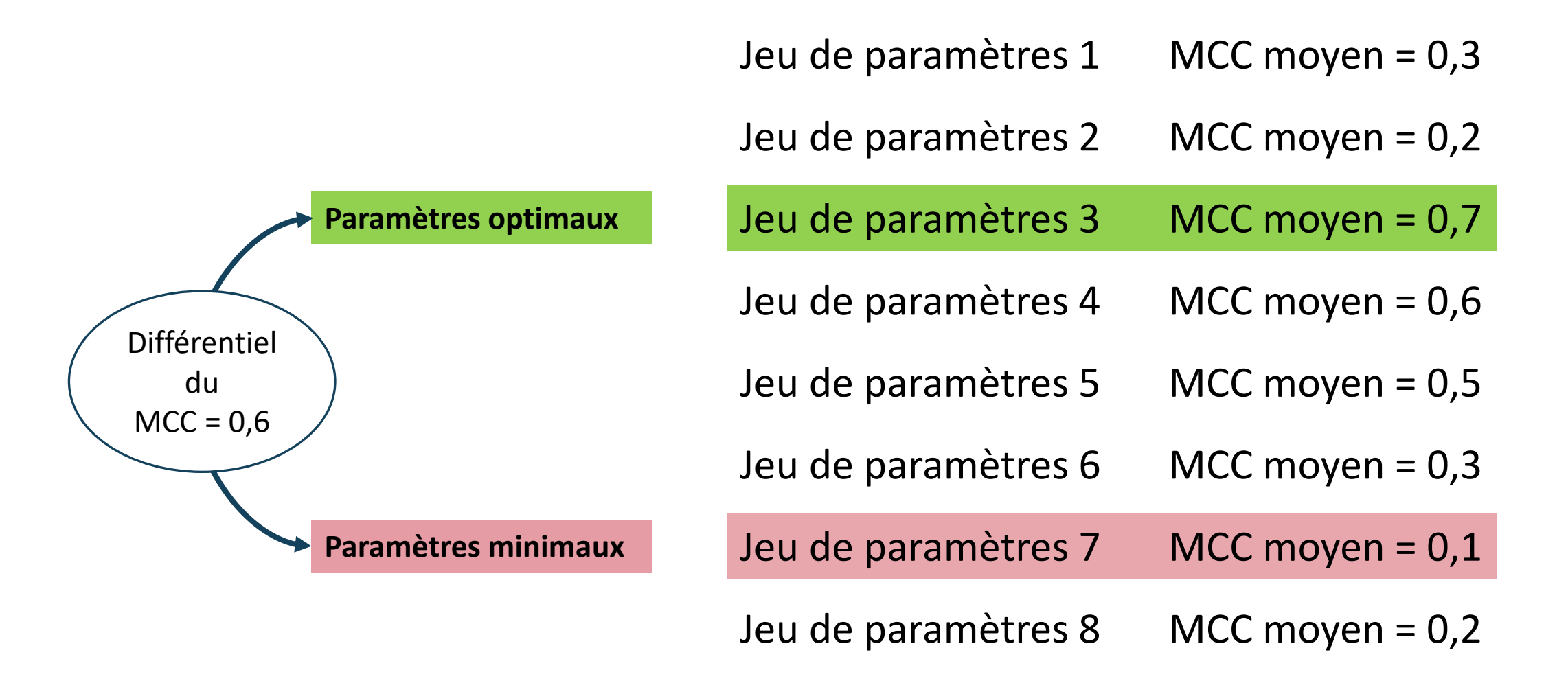

#### Analyse des filtres – Différentiel entre paramètres

Différentiel des paramètres les moins performants vs. paramètres optimaux (Moyenne effectuée sur tous les jeux de données)

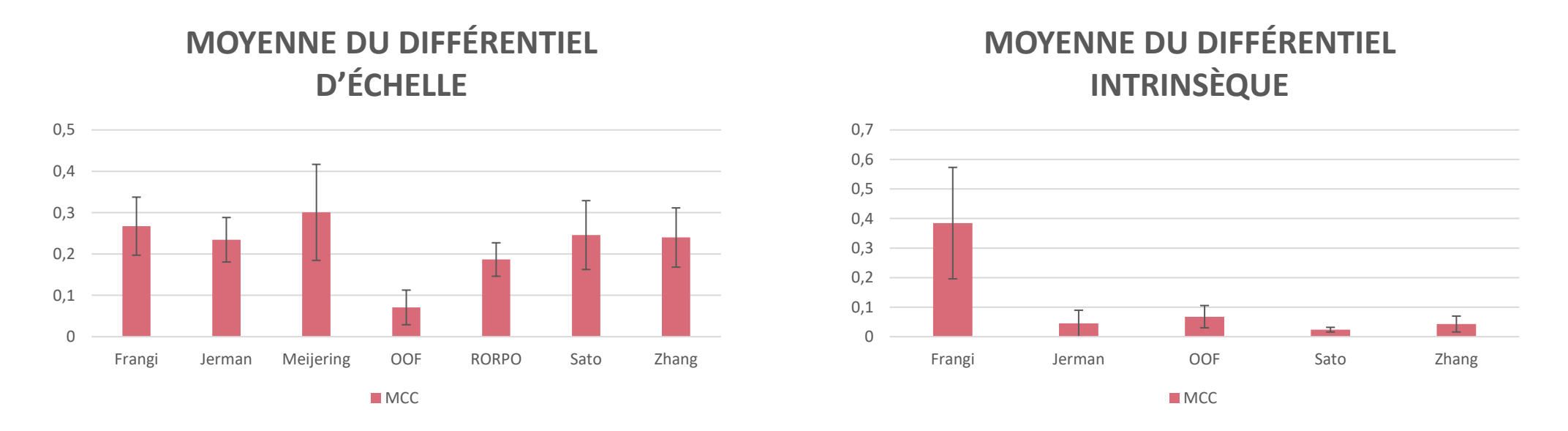

- Nécessité d'optimiser les paramètres d'échelles
- Optimisation des paramètres intrinsèques optionelle sauf pour Frangi

## Analyse des filtres – Conclusion

Quels filtres pour l'IRM du foie ?

- Exclusion de Meijering (vaisseaux droits non réalistes)
- Masque des organes
	- Disponible : Frangi, Sato
	- Indisponible : RORPO
- Bruit
	- IRM peu bruitée : RORPO, Sato, Frangi
	- IRM bruitée : Frangi, Jerman/Sato

# Analyse des filtres – Conclusion

Quels filtres pour l'IRM du foie ?

- Exclusion de Meijering (vaisseaux droits non réalistes)
- Masque des organes
	- Disponible : Frangi, Sato
	- Indisponible : RORPO
- Bruit
	- IRM peu bruitée : RORPO, Sato, Frangi
	- IRM bruitée : Frangi, Jerman/Sato

Quelle facilité de paramétrisation ?

- 1. RORPO (3 param éch + 0 param intra)
- 2. Jerman (3 param éch + 1 param intra)
- 3. Sato (3 param éch + 2 param intra)
- 4. Frangi (3 param éch + 3 param intra)

# Analyse des filtres – Conclusion

Quels filtres pour l'IRM du foie ?

- Exclusion de Meijering (vaisseaux droits non réalistes)
- Masque des organes
	- Disponible : Frangi, Sato
	- Indisponible : RORPO
- Bruit
	- IRM peu bruitée : RORPO, Sato, Frangi
	- IRM bruitée : Frangi, RORPO, Jerman /Sato

Quelle facilité de paramétrisation ?

- 1. RORPO (3 param éch + 0 param intra)
- Implémentation mise à jour avec un paramètre supplémentaire de gestion du bruit
- 2. Jerman (3 param éch + 1 param intra)
- 3. Sato (3 param éch + 2 param intra)
- 4. Frangi (3 param éch + 3 param intra)

## Conclusion

#### Contributions

[Lamy et al, ICPR 2020], [Lamy et al, TMI 2022]

- Guide des filtres de rehaussement
- Implémentation unifiée en C++ des 7 filtres de rehaussement
- Filtres distribués sous 3DSlicer

[Lamy et al, ICPR 2020], [Lamy et al, TMI 2022], [Lamy et al, RRPR 2021]

- Mise en place d'un banc de test « universel » pour les filtres 3D
	- Banc de test extensible et démonstrateur
	- Disponible en ligne
	- Analyse quantitative et qualitative avec expériences reproductibles

[Lamy et al, JOSS 2022], [Lamy et al, EASL 2022], [Lamy et al, RRPR 2021]

- Logiciel d'annotations
	- Distribué sous 3DSlicer

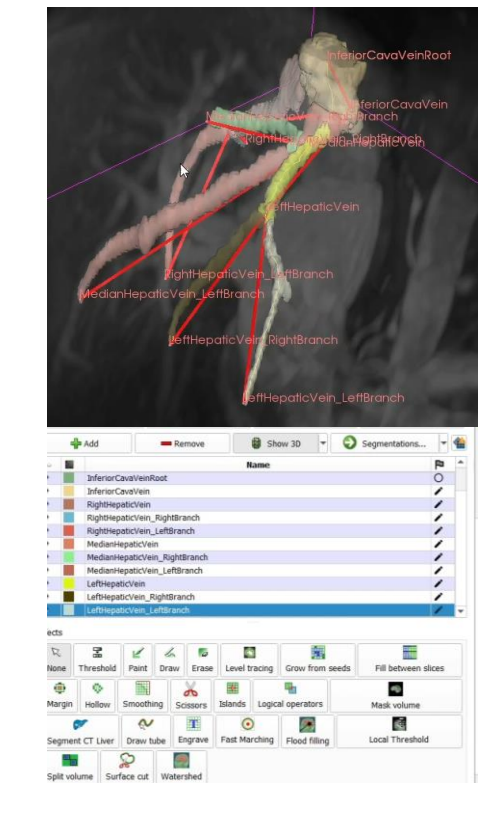

Plugin 3DSlicer d'annotation

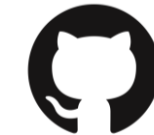

JonasLamy/LiverVesselness

### Conclusion – Perspectives

Quel avenir pour le rehaussement ?

- Couplage rehaussement et apprentissage profond
	- Données filtrées comme données d'entrainement [Affane, Lamy et al, IMU 2022]
	- Données multi-spectrales
- Développer des méthodes nécessitant un minimum d'annotations
	- Limiter les annotations aux bifurcations
	- Coupler le rehaussement pour les parties tubulaires + une méthode de détection des bifurcations seules.
		- Deep learning
		- Rehaussement de bifurcations

#### Conclusion – Perspectives

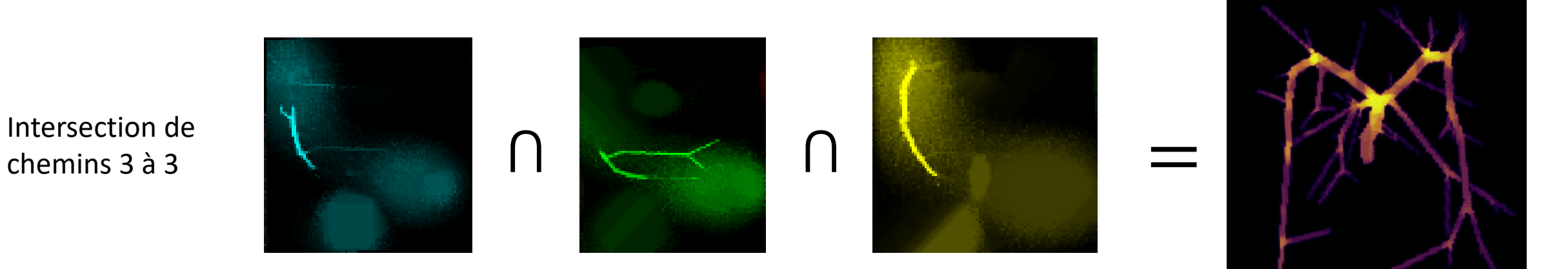

#### Rehaussement de bifurcations par RORPO

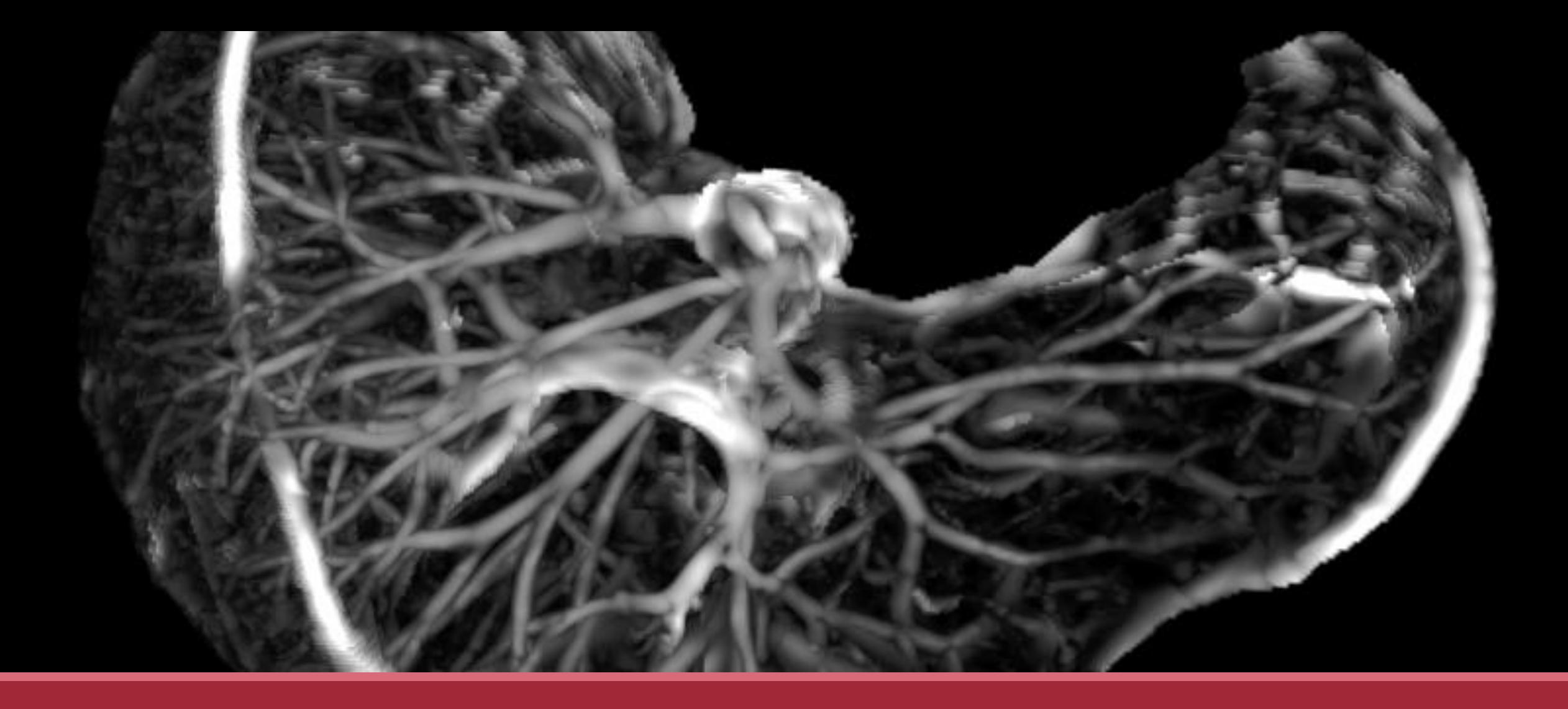

#### Merci de votre attention !